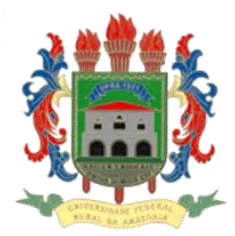

# **MINISTÉRIO DA EDUCAÇÃO UNIVERSIDADE FEDERAL RURAL DA AMAZÔNIA**

# **O PROCESSO SUCESSIONAL NA PAISAGEM DO MUNÍCIPIO DO OIAPOQUE, ESTADO DO AMAPÁ**

**NATÁLIA DO AMARAL MAFRA**

**BELÉM 2015**

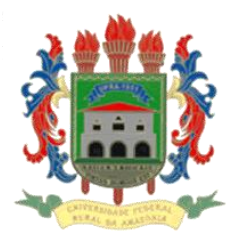

# **MINISTÉRIO DA EDUCAÇÃO UNIVERSIDADE FEDERAL RURAL DA AMAZÔNIA**

# **O PROCESSO SUCESSIONAL NA PAISAGEM DO MUNÍCIPIO DO OIAPOQUE, ESTADO DO AMAPÁ**

# **NATÁLIA DO AMARAL MAFRA**

Dissertação apresentada à Universidade Federal Rural da Amazônia como parte das exigências do Curso de Mestrado em Ciências Florestais, para obtenção do titulo de **Mestre.**

**Orientadora: Dra. IZILDINHA DE SOUZA MIRANDA Co-orientadora: Dra. DANIELLE MITJA**

**BELÉM**

**.**

**2015**

Mafra, Natália do Amaral

O processo sucessional na paisagem do Munícipio do Oiapoque, Estado do Amapá. / Natália do Amaral Mafra. - Belém, 2014.

74 f.; il.

Dissertação (Mestrado em Ciências Florestais) – Universidade Federal Rural da Amazônia, 2014.

Orientador: Izildinha de Souza Miranda

1. Sucessão florestal - Oiapoque 2. Composição florística 3. Plantas arbóreo – regeneração 4. Estratos florestais 5. Sucessão florestal - fatores edáficos 6. Solo - características químicas I. Miranda, Izildinha de Souza, Orient. II. Título

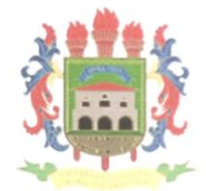

## MINISTÉRIO DA EDUCAÇÃO UNIVERSIDADE FEDERAL RURAL DA AMAZÔNIA

# NATÁLIA DO AMARAL MAFRA

# O PROCESSO SUCESSIONAL NA PAISAGEM DO MUNÍCIPIO DO OIAPOQUE, ESTADO DO AMAPÁ

Dissertação apresentada à Universidade Federal Rural da Amazônia como parte das exigências do Curso de Mestrado em Ciências Florestais, para obtenção do titulo de Mestre.

Aprovação em 06 de Março de 2015

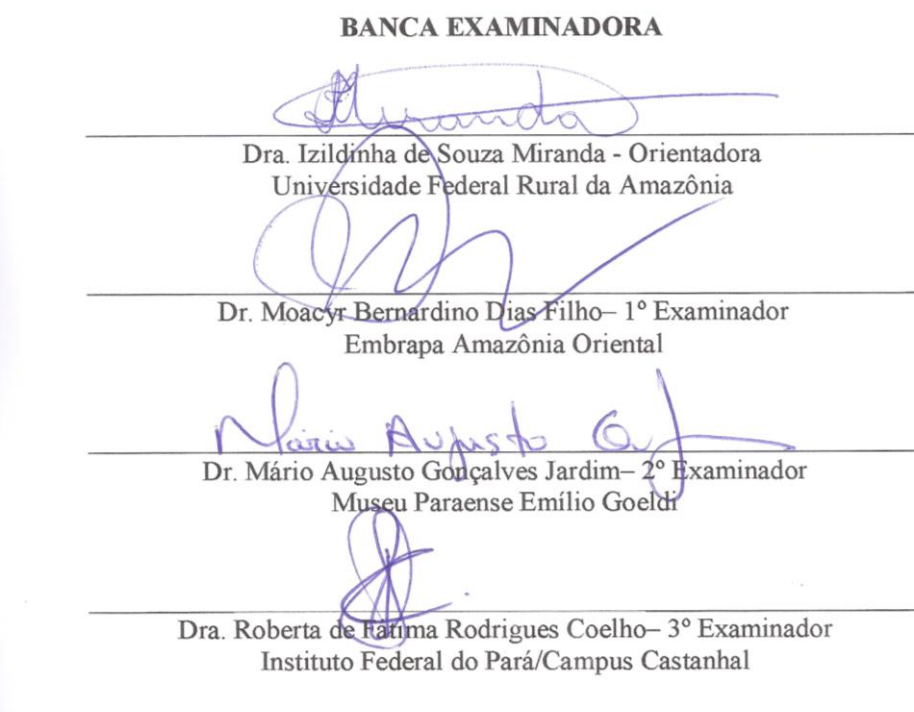

Aos meus amados pais Catarino Mafra e Neida Amaral, minha alegria, força e refugio, pelos valores morais e por toda uma vida de dedicação.

# **DEDICO**

#### **AGRADECIMENTO**

À Universidade Federal Rural da Amazônia através do Programa de Pós-Graduação em Ciências Florestais, pela oportunidade do curso.

Ao Conselho Nacional de Desenvolvimento Tecnológico (CNPq) pelo apoio financeiro à pesquisa através da minha bolsa de mestrado.

Ao Institut de Recherche Pour le Développment (IRD), e Programa Operacional de Cooperação Transfronteiriça da União Europeia pelo financiamento e oportunidade de realizar o estágio em Montpellier.

Aos produtores de Oiapoque, que nos receberam com carinho e atenção.

As Dras. Izildinha Miranda, Danielle Mitja e Elizabeth Laques pelo convite para participar do projeto "Observação espacial do meio ambiente transfronteiriço Guiana - Amapá (OSEGUYAMAPA)".

Um agradecimento especial à minha orientadora Prof. Dra. Izildinha Miranda, pela sua atenção, paciência, dedicação e contribuições enriquecedoras para à minha formação profissional. Muito obrigada!

A minha co- orientadora, Dra. Danielle Mitja, pelas valiosas contribuições, dedicação e amizade, fundamentais para realização da presente pesquisa.

Ao meu amigo e fiel escudeiro Salustiano Costa Neto, pelo companheirismo em campo e total empenho durante todas as fases deste trabalho.

À Prof. MSc Tâmara Lima, pela sua paciência, incentivo, ombro amigo e colaboração nas análises estatísticas.

Aos Drs. Moacyr Dias Filho, Mario Jardim e Roberta Coelho pela participação na qualificação e as valiosas contribuições, que enriqueceram este trabalho.

A Carlos Beleza, Eduardo Leal, Danielle Mitja e Elielson Rocha pela ajuda na identificação das plantas.

Ao Sr. Tibeta, e amigos Tâmara Thaiz, Salustiano Neto, Elayne Braga e Eduardo Leal pela colaboração na coleta dos dados.

Aos meus amigos do projeto Oseguyamapa, em especial Frédérique Montfort que tornou minha estadia em Montpellier mais produtiva.

Ao meu fiel amigo e eterno incentivador Luiz Gonzaga, por seu apoio incondicional e valiosas sugestões.

Meus amigos do Bioama: Elayne Braga, Sueyla Malcher, Denison Miranda, Afonso Granhen, Igor do Vale, Alessio Costa, Graciliano Galdino; e aos amigos do mestrado, em especial minhas queridas Ellen Lima e Mayara Silva pelo companheirismo, carinho e compartilhamentos.

À minha família, que me deu a oportunidade de estar aqui e sempre me apoiou nas escolhas que fiz.

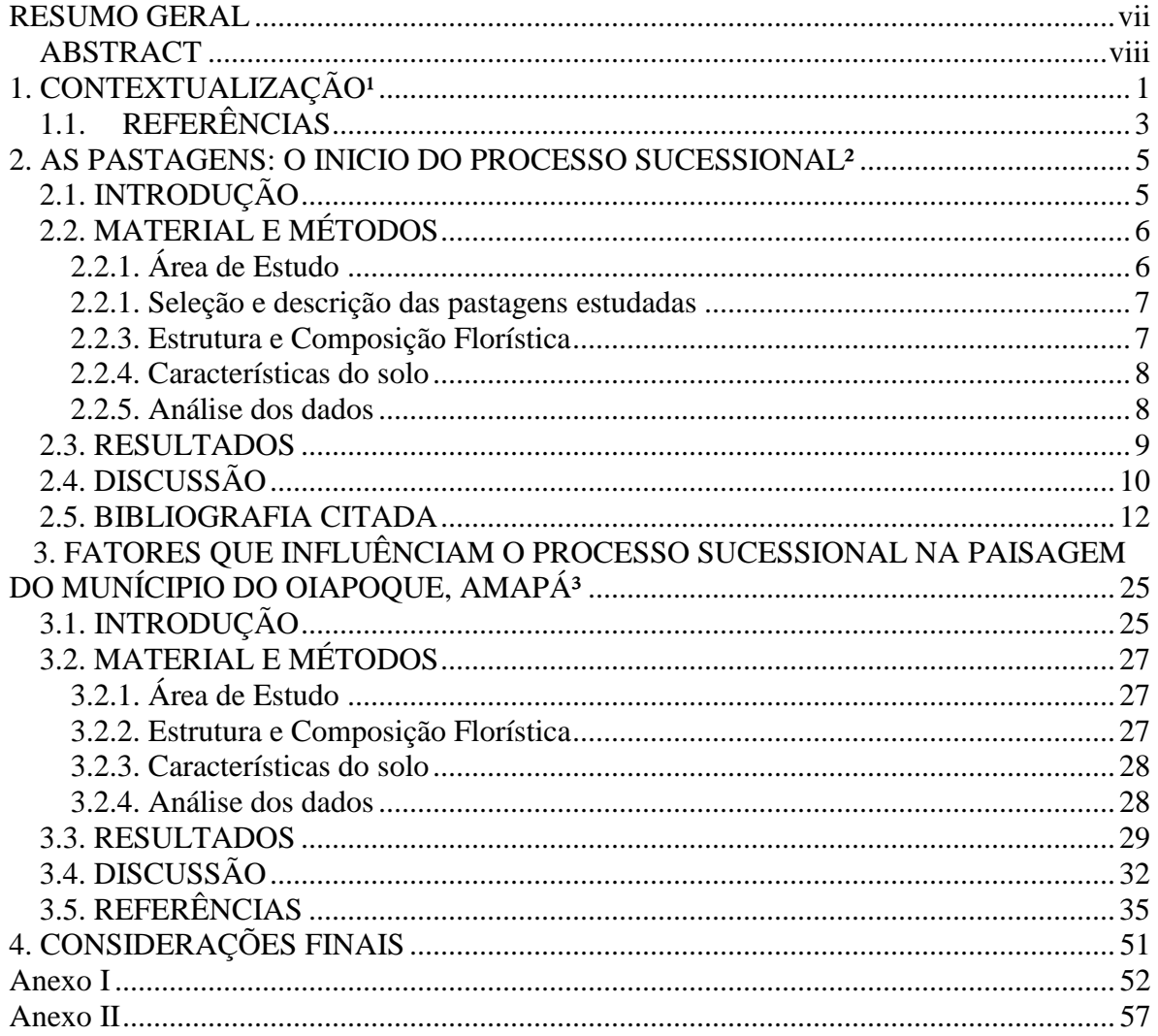

# **SUMÁRIO**

#### **RESUMO GERAL**

<span id="page-7-0"></span>Este trabalho teve por objetivo avaliar o processo de sucessão secundária estabelecida na região da fronteira, município do Oiapoque, de forma a alcançar os seguintes objetivos específicos: Avaliar a composição florística em áreas de pastagens com a finalidade de verificar se a regeneração das plantas arbóreo/arbustivo é predominante, indicando assim o inicio do processo de sucessão florestal. Nesta avaliação também foram testadas a influência da forrageira utilizada, da idade dos pastos, da limpeza das pastagens e das características químicas do solo; e avaliar se o padrão florístico sucessional dos diferentes estratos é o mesmo, e se estão relacionados com os mesmos fatores. Os fatores testados foram a idade e 16 fatores físicos e químicos do solo. O estudo considerou três grandes fases sucessionais; como estágio inicial da sucessão foram considerados as pastagens de *Brachiaria brizantha* e *B. humidicola*; como estágios intermediários foram consideradas as capoeiras e, por fim as florestas conservadas. Os inventários florísticos foram realizados em áreas de pequenos produtores familiares. Em 20 florestas primárias foram instaladas parcelas de 20 x 50 m e em 20 capoeiras foram instaladas parcelas de 10 x 50 m. Em toda a extensão da parcela foram inventariados todos os indivíduos com DAP > 10 cm (Estrato Superior); e dentro destas parcelas foram alocadas sub-parcelas de 10 x 50 m nas florestas primárias e de 5 x 50 m nas capoeiras, para inventariar os indivíduos com DAP < 10 cm e altura > 2,0 m (Estrato médio). Finalmente, um transecto de 1 x 50 m foi colocado no centro da parcela para inventariar os indivíduos com 0,10 m < altura < 2,0 m (Estrato inferior), assim como em 31 diferentes pastagens. Nas mesmas 71 parcelas do inventário florístico também foram coletadas amostras de solo, para a caracterização física e química. Os fatores edáficos analisados foram: pH, Matéria Orgânica, P, K, Ca, Ca+Mg, Al, H + AL, Soma de bases, CTC, Saturação de bases, Saturação por Alumínio e (teores de areia grossa, areia fina, argila e silte). Embora nas pastagens a maioria das plantas sejam herbáceas, muitas vezes consideradas como daninhas, o desenvolvimento das espécies arbóreas/arbustivas indicam a instalação do processo sucessional. Nas pastagens de *B. humidicola,* que contem mais espécies e indivíduos arbóreos/arbustivos, esse processo foi mais avançado do que nas pastagens de *B. brizantha*. O maior nível de acidez em pastagens de *B. brizantha* pode ser consequência da arquitetura da gramínea, seu nível de exigência nutricional combinado ao frequente uso de fogo nas pastagens, ocasionando um menor desenvolvimento das plantas arbóreas/arbustivas, fato que pode atrasar o processo inicial de regeneração florestal. No Oiapoque a idade dos pastos não influenciou a composição florística das pastagens, como relatado na literatura. Independente da idade, o manejo exercido pelos proprietários em relação à limpeza foi mais importante; fato que levou à separação de diferentes conjuntos de espécies dominantes que influenciam de forma distinta o inicio do processo sucessional. Ao longo dos estágios sucessionais os três estratos revelaram um gradiente florístico, com o aumento da riqueza, equibilidade e diversidade de Shannon; Esse gradiente encontrado está ligado às condições ambientais diferenciadas, que se tornam limitantes ao desenvolvimento das espécies. Os estratos médio e superior foram influenciados pelos mesmos fatores edáficos, mas o estrato inferior parece ser mais exigente em nutrientes, especialmente em MO, P e K. Entretanto, nos três estratos analisados o pH e Ca foram associados às pastagens e Al foi associado às florestas e capoeiras; e, esse pode ser considerado um padrão similar entre os estratos.

**Palavras-Chave:** Sucessão, estratos, fatores edáficos.

## **ABSTRACT**

<span id="page-8-0"></span>This study aimed to evaluate the process of secondary succession established in the northern Brazilian border, municipality of Oiapoque, in order to achieve the following specific objectives: To evaluate the floristic composition of pastures in order to verify that the regeneration of tree/shrub species is predominant, indicating the beginning of the forest succession process. We also tested the influence of the species of forage used, age of the pasture, type of pasture cleaning and chemical characteristics of the soil; evaluating if the floristic succession patterns are the same in different vegetation strata, and if the patterns are related to the same factors. The tested factors were age of pastures and sixteen physical and chemical soil factors. The study considered three main successional stages; pastures of *Brachiaria brizantha* and *B. humidicola* were considered as the initial stage of succession; secondary forests were considered as intermediate stages and preserved forests were the final stage. The floristic inventories were performed in areas of small family farmers. In twenty primary forests were installed plots of 20 x 50 m and plots of 10 x 50 m were installed in twenty secondary forests. To the whole extent of the plot were inventoried all individuals with  $DBH > 10$  cm (upper stratum); and within these plots were allocated subplots of 10 x 50 m in primary forests and 5 x 50 m in secondary forests, to inventory the individuals with DBH  $< 10$  cm and height  $> 2.0$  m (middle stratum). Finally, to inventory individuals with  $0.10 \text{ m} <$  height  $< 2.0 \text{ m}$  (lower stratum), a transect of 1 x 50 m was placed in the center of the plots in the forests and in 31 different pastures as well. In the same 71 plots of the floristic inventory were also collected soil samples for physical and chemical characterization. The analyzed soil factors were: pH, organic matter, P, K, Ca, Ca + Mg, Al,  $H + AL$ , Sum of bases, CTC, base saturation, saturation for Al and content of coarse sand, fine sand, clay and silt. Although in pastures most plants are herbaceous, often regarded as weeds, development of tree/shrub species indicate the installation of the successional process. In the pastures of *B. humidicola*, which contains more tree/shrub species and individuals, this process was more advanced than in the pastures of *B.*  brizantha. The higher level of acidity in pastures of *B. brizantha* may be a result of grass architecture , their level of nutritional requirements combined with the frequent use of fire in pastures , leading to less development of tree / shrub species , which may delay the initial process forest regeneration.At Oiapoque, the age of the pastures did not influenced the floristic composition, as reported in the literature. Regardless of age, the pasture cleaning applied by the owners was more important; fact that led to different sets of dominant species that influenced differently the beginning of the successional process. Over the successional stages, the three strata revealed a floristic gradient, with increasing richness, equitability and diversity of Shannon; this gradient is associated to different environmental conditions that become limiting to species development. The middle and upper strata were influenced by the same soil factors, but the lower stratum seems to be more demanding in nutrients, especially MO, P and K. However, in the three analyzed strata, pH and Ca were associated with pastures and Al was associated with forests and secondary forests; and this can be considered as a similar pattern between vegetation strata.

**Keywords:** Succession, forest strata, soil factors.

# **LISTA DE QUADROS**

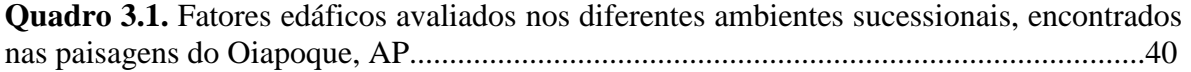

### **LISTA DE TABELAS**

**Tabela 2.1.** Espécies, forma de vida, frequência e densidade relativa (%) das espécies encontradas em pastagens de *Brachiaria brizantha* e *Brachiaria humidicola*.....................16

**Tabela 2.2.** Valores médios + desvio padrão, escores dos eixos 1 e 2 e coeficiente de determinação das variáveis ambientais analisadas em 31 parcelas alocadas em pastagens de *B. brizantha* e *B. humidicola*. Valor de p indica a significância das variáveis em relação à ordenação da abundância das espécies. \* p com valor significativo.....................................19

**Tabela 2.3.** Densidade (D), riqueza (S), equibilidade (E) e Shannon (H') de acordo com a forrageira, tipo e acidez. Valores médios + desvio padrão...................................................20

**Tabela 3.1.** Espécies, densidade e frequência relativa (%) das principais espécies encontradas nas Pastagens localizadas no município do Oiapoque, AP...............................41

**Tabela 3.2.** Espécies, densidade e frequência relativa (%) das principais espécies encontradas nas Capoeiras jovens localizadas no município do Oiapoque, AP..................42

**Tabela 3.3.** Espécies, densidade e frequência relativa (%) das principais espécies encontradas nas Capoeiras velhas localizadas no município do Oiapoque, AP...................43

**Tabela 3.4.** Espécies, densidade e frequência relativa (%) das principais espécies encontradas nas Florestas Maduras localizadas no município do Oiapoque, AP.................44

**Tabela 3.5.** Densidade (D), riqueza (S), equibilidade (E) e diversidade de Shannon (H') encontrados nos estratos inferior, médio e superior dos quatro ambientes estudados. Valores médios + desvio padrão. Valores de U e p referem-se ao teste estatístico de Kruskal-Wallis aplicado entre os ambientes em cada estrato.........................................................................45

**Tabela 3.6.** Valores médios com desvio padrão, escores dos eixos 1 e 2 e coeficiente de determinação dos fatores edáficos analisados no Estrato Inferior de 71 parcelas distribuídas nas pastagens, capoeiras e florestas do município do Oiapoque, AP. Valor de p indica a significância das variáveis em relação à ordenação da abundância das espécies. \* p com valor significativo..................................................................................................................46

**Tabela 3.7.** Valores médios com desvio padrão, escores dos eixos 1 e 2 e coeficiente de determinação dos fatores edáficos analisados no Estrato Médio de 40 parcelas distribuídas nas pastagens, capoeiras e florestas do município do Oiapoque, AP. Valor de p indica a significância das variáveis em relação à ordenação da abundância das espécies. \* p com valor significativo..................................................................................................................47

**Tabela 3.8.** Valores médios com desvio padrão, escores dos eixos 1 e 2 e coeficiente de determinação dos fatores edáficos analisados no Estrato Superior de 40 parcelas alocadas em pastagens, capoeiras e florestas do município do Oiapoque, AP. Valor de p indica a significância das variáveis em relação à ordenação da abundância das espécies. \* p com valor significativo..................................................................................................................48

## **LISTA DE FIGURAS**

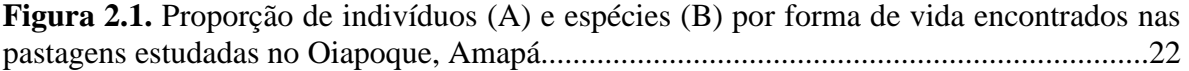

**Figura 2.2.** Escalonamento não-métrico multidimencional das pastagens de *B. brizantha* e *B. humidicola* em função da abundância das espécies. Ordenação dos 31 pontos amostrais (A) e ordenação das espécies (B). O circulo verde representa o desvio padrão...................23

**Figura 2.3.** Distribuição das parcelas e das variáveis ambientais estudadas nas pastagens de *B. brizantha* e *B. humidicola*, na análise de NMDS (*Nonmetric Multidimensional Scaling*). PH, Corg, MO, P, K, Ca, Mg, H+Al, Tipo, Idade, Distância e Gramínea. As variáveis significativas estão destacadas em verde..............................................................................24

**Figura 3.1.** Escalonamento não-métrico multidimensional da abundância das espécies do Estrato Inferior, Médio e Superior. A elipse representa o desvio padrão do grupo............49

**Figura 3. 2.** Distribuição das parcelas e dos fatores edáficos significativos de acordo com os eixos 1 e 2 da NMDS, gerada a partir dos dados de abundância das espécies ocorrentes nos Estratos Inferior, Médio e Superior................................................................................50

## <span id="page-12-0"></span>**1. CONTEXTUALIZAÇÃO**<sup>1</sup>

A paisagem amazônica originalmente ocupada por florestas primárias hoje se apresenta como um mosaico diversificado de florestas, capoeiras, pastagens e cultivos agrícolas (Laurance et al., 2011). Na Amazônia Legal brasileira, os processos de ocupação e expansão das atividades humanas têm levado a um desmatamento de aproximadamente 5.891  $km^2$  por ano (INPE, 2013).

Uma das razões para formação desse cenário são os modelos de uso da terra na região, baseado na agricultura itinerante de corte e queima (Kass e Somarriba, 1999), especialmente utilizada por pequenos produtores familiares. Neste modelo muitas áreas são abertas, abandonadas e um processo de regeneração florestal se instala, havendo o surgimento de florestas secundárias, popularmente conhecidas como capoeiras ou juquiras. A perda da produtividade ao longo do tempo – devido ao manejo inadequado do solo, aliado à falta de mão de obra – é um dos motivos de abandono da terra. Uma vez que ainda existem muitas áreas de florestas primárias, elas são preferencialmente usadas para instalação de novas roças e pastos (Coelho et al., 2012).

Durante o processo de sucessão secundária as espécies herbáceas, arbustivas e lenhosas são gradativamente adicionadas e substituídas na comunidade, no tempo e no espaço (Guariguata e Ostertag, 2001). A velocidade e a eficiência da regeneração natural dependem de vários fatores, entre os quais, da disponibilidade de propágulos no solo; da chuva de sementes originárias dos fragmentos florestais próximos; da capacidade de cobertura das espécies pioneiras; do nível de compactação do solo; e do histórico de uso do solo (Holl et al., 2000; Guariguata e Osttertag, 2001; Flinn e Vellend, 2005).

As florestas secundárias são importantes porque promovem a conservação de habitats, abrigando grande diversidade de fauna e flora (Barlow et al., 2007; Chazdon et al., 2009; Prata et al., 2010). Compõem matrizes permeáveis conectando remanescentes e fragmentos florestais, permitindo o deslocamento e a sobrevivência da fauna (Stouffer et al., 2006; Barlow et al., 2007) e a consequente dispersão de sementes na paisagem (Mesquita et al., 2001). Além disso, protegem os solos da degradação, lixiviação e erosão, contribuindo com a regulação dos ciclos hidrológicos e a qualidade da água nas bacias hidrográficas (Klemick, 2011).

\_\_\_\_\_\_\_\_\_\_\_\_\_\_\_\_\_\_\_\_\_\_\_\_\_\_\_\_\_

<sup>&</sup>lt;sup>1</sup> Este capítulo segue as normas de apresentação da UFRA

As florestas secundárias também são componentes fundamentais nos sistemas agrícolas tradicionais. A regeneração da floresta que sucede os cultivos agrícolas durante o período de pousio restabelece gradativamente os níveis de fertilidade e a estrutura física do solo (Frizano et al., 2003). Essas florestas também são utilizadas na exploração de uma variedade de espécies de plantas úteis, sendo fonte de lenha, frutas, fibras e plantas medicinais (Toledo e Salick, 2006; Chazdon, 2008); por fim, mas não menos importante, propiciam a regeneração florestal, durante o processo de sucessão secundária.

Embora o estado do Amapá, no norte da Amazônia, seja bastante preservado, 73% de sua área ainda são florestas primárias bem conservada (INPE, 2013), em alguns locais o desmatamento já é preocupante (SEMA, 2011). Ao longo das estradas, especialmente das Br-156 e Br-210, a instalação de pastagens já mudou as paisagens. Frente a essa situação o projeto "Observação espacial do meio ambiente transfronteiriço Guiana - Amapá (OSEGUYAMAPA)" foi desenvolvido por meio da parceria entre várias instituições brasileiras, incluindo a Universidade Federal Rural da Amazônia (UFRA), e o Institut de Recherches pour lê Développement (IRD), sob o financiamento da União Europeia. O OSEGUYAMAPA procurou harmonizar e desenvolver referências, métodos e produtos temáticos multidisciplinares para melhor conhecer e monitorar a evolução do patrimônio natural e dos territórios fronteiriços entre a Guiana e o Brasil.

Dentro do projeto OSEGUYAMAPA esta dissertação foi desenvolvida com o objetivo de avaliar o processo de sucessão secundária estabelecida na região da fronteira do Brasil com Guiana, município do Oiapoque, de forma a alcançar os seguintes **Objetivos Específicos:**

a. Avaliar a composição florística em áreas de pastagens com a finalidade de verificar se a regeneração das plantas arbóreo/arbustivo é predominante, indicando assim o inicio do processo de sucessão florestal. Nesta avaliação também foram testadas a influência da forrageira utilizada, da idade dos pastos, da limpeza das pastagens e das características químicas do solo.

b. Avaliar o processo sucessional, por meio de um estudo sincrônico, utilizando áreas de pastagens, capoeiras jovens, capoeiras com idades mais avançadas e florestas maduras conservadas foram utilizadas para testar as seguintes hipóteses: (1) os padrões florísticos sucessionais dos diferentes estratos são similares; (2) e estão relacionados com os mesmos fatores edáficos.

# <span id="page-14-0"></span>**1.1. REFERÊNCIAS**

- BARLOW, J.; GARDNER, T.A.; ARAUJO, I.S.; ÁVILA-PIRES, T.C.; BONALDO, A.B.; COSTA, J.E.; ESPOSITO, M.C.; FERREIRA, L.V.; HAWES, J.; HERNANDEZ, M.I.M.; HOOGMOED, M.S.; LEITE, R.N.; LO-MAN-HUNG, N.F.; MALCOLM, J.R.; MARTINS, M.B.; MESTRE, L.A.M.; MIRANDA-SANTOS, R.; NUNES-GUTJAHR, A.L.; OVERAL, W.L.; PARRY, L.; PETERS, S.L.; RIBEIRO-JUNIOR, M.A.; SILVA, M.N.F.; SILVA MOTTA, C.; PERES, C.A. Quantifying the biodiversity value of tropical primary, secondary, and plantation forests. *Proceedings of the National Academy of science of the United states of America*, v. 104, n. 47, p. 18555-18560, 2007.
- CHAZDON, R. L., Chance and determinism in tropical forest succession. In: CARSON, W.P.; SCHNITZER, S.A. (Eds.): *Tropical forest community ecology*. p. 384-408, 2008. Wiley-Blackwell Publishing, Oxford.
- CHAZDON, R.L.; PERES, C.A.; DENT, D.; SHEIL, D.; LUGO, A.E.; LAMB, D.; STORK, N.E.; MILLER, S.E. The potential for species conservation in tropical secondary forests. *Conservation Biology*, v. 23, n. 6, p. 1406–1417, 2009.
- COELHO, R.F.R.; MIRANDA, I.S.; MITJA, D. Caracterização do processo sucessional no Projeto de Assentamento Benfica, sudeste do estado do Pará, Amazônia oriental. *Bol. Mus. Para. Emílio Goeldi. Cienc. Nat.*, v. 7, p. 251-282, 2012.
- FLINN, K.M.; VELLEND, M. Recovery of forest plant communities in postagricultural landscapes. *Frontiers in Ecology and Environment*, v. 3, p. 243–250, 2005.
- FRIZANO, J.;VANN, D.R.; JOHNSON, A.H.; JOHNSON, C.M.; VIEIRA, I.C.G.; ZARIN, D.J. Labile phosphorus in soilsof forest fallows and primary forest in the Bragantina region, Brazil. *Biotropica*, v. 35, n. 1, p. 2-11, 2003.
- GUARIGUATA, M.; OSTERTAG, R. Neotropical secondary forest succession: changes in structural and functional characteristics. *Forest Ecology and Management*, v. 148, p. 185-206, 2001.
- HOLL, K.D.; LOIK, M.E.; LIN, E.H.V.; SAMUELS, I.A. Tropical montane forest restoration in Costa Rica: overcoming barriers to dispersal and establishment. *Restoration Ecology*, v. 8, n. 4, p. 339-349, 2000.
- INPE Instituto Nacional Pesquisa Espacial. *Monitoramento da cobertura florestal da Amazônia por satélites: sistema PRODES.* São José dos Campos, São Paulo. 2013 Disponível em: <http://www.obt.inpe.br/prodes/index.php> Acessado em: 23 de setembro de 2014.
- KASS, D.C.L.; SOMARRIBA, E. Tradicional fallows in Latin America. *Agroforestry Systems*, v. 47, p. 13-36, 1999.
- KLEMICK, H. cultivation, forest fallow, and externalities in ecosystem services: evidence from the Eastern Amazon. *Journal of Environmental Economics and Management*, v. 61, n. 1, p. 95-106, 2011.
- LAURANCE, W.F.; CAMARGO, J.L.C.; LUIZÃO, R.C.C.; LAURANCE, S.G.; PIMM, S.L.; BRUNA, E.M.; STOUFFER, P.C.; BRUCE W.G.; BENÍTEZ-MALVIDO, J.; VASCONCELOS, H.L. The fate of Amazonian forest fragments: A 32-year investigation. *Biological Conservation*, v. 144, p. 56-67, 2011.
- MESQUITA, R.C.G.; ICKES, K.; GANADE, G.; WILLIAMSON, G.B. Alternative successional pathways in the Amazon Basin. *Journal of Ecology*, v. 89, n. 4, p.528- 537, 2001.
- PRATA, S.S.; MIRANDA, I.S.; ALVES, S.A.O.; JARDIM, F.C.S. Gradiente florístico das florestas secundárias do Nordeste Paraense. *Acta Amazonica*, v. 40, n. 3, p.523-533, 2010.
- SEMA- Secretaria de Estado do Meio Ambiente. *Relatório Técnico do Desmatamento no Estado do Amapá, referente aos anos de 2009 a 2010*. Macapá, Amapá. 2011.
- STOUFFER, P.C.; BIERREGAARD, R.O.; STRONG, C.; LOVEJOY, T.E. Long-term landscape change and bird abundance in Amazonian rainforest fragments. *Conservation Biology*, v. 20, n. 4, p. 1212-1223, 2006.
- TOLEDO, M.; SALICK, J. Secondary succession and indigenous management in semideciduous forest fallows of theAmazon Basin. *Biotropica*, v. 38, n. 2, p. 161- 170, 2006.

#### <span id="page-16-0"></span>**2. AS PASTAGENS: O INICIO DO PROCESSO SUCESSIONAL²**

# <span id="page-16-1"></span>**2.1. INTRODUÇÃO**

Cerca de 80% das áreas desmatadas na Amazônia tem sido utilizada como pastagens plantadas e estima-se que metade desta área esteja degradada e em alguns casos abandonadas (Dias-Filho e Andrade 2006). A degradação das pastagens é causada por vários fatores, desde o uso do sistema de derruba e queima, que ao longo do tempo leva ao declínio dos nutrientes do solo, o uso de forrageiras não adaptadas ao ambiente, má formação do pasto, manejo inadequado das pastagens, ausência de adubação, ataque de pragas e doenças, compactação do solo e invasão de plantas daninhas (Tuffi Santos et al. 2004; Dias Filho 2011; Zanine et al. 2005). O abandono ocorre principalmente nas áreas de pequenos produtores familiares, que não possuem condições econômicas de recuperar suas pastagens

Por isso, nas áreas dos pequenos produtores, as paisagens agrícolas são caracterizadas por um mosaico de diferentes coberturas vegetais, tais como pastagens, roças, áreas abandonadas que entram no processo de regeneração florestal e remanescentes florestais ocasionais (Costa et al. 2012), fato que apresenta novos e significativos desafios para a conservação das espécies nativas (Tilman et al. 2002; Vandermeer e Perfecto 2007; Perfecto e Vandermeer 2008).

Uma abordagem possível para a manutenção da biodiversidade nas paisagens dominadas por pastagens é manter um diversificado componente arbóreo dentro das pastagens e incentivar a regeneração natural de árvores (Mayfield e Daily 2005). As árvores dentro das pastagens podem contribuir para a diversidade de animais, proporcionando habitats e recursos; aumento da complexidade estrutural e florística da paisagem; e aumento da conectividade entre os fragmentos florestais (Harvey et al. 2011). Além disso, as plantas podem servir como importantes fontes de sementes para reflorestamento e focos de regeneração natural (Esquivel e Calle 2002; Gordon et al. 2003).

As pastagens mal manejadas têm sido caracterizadas como o habitat inicial do processo sucessional em paisagens onde predominam. Na Amazônia, esse processo foi bem

\_\_\_\_\_\_\_\_\_\_\_\_\_\_\_\_\_\_\_\_\_\_\_\_\_

² Este capítulo segue as normas de apresentação do periódico Acta Amazonica

relatado por Uhl et al. (1988), seguido por vários outros autores (Esquivel et al. 2008; Miranda et al. 2009; López-Toledo e Martinez-Ramos 2011; Coelho et al. 2012; entre outros).

O potencial de conservação das espécies nativas nas pastagens é dinâmico e influenciado por diferentes fatores; no inicio da instalação de uma pastagem, o tipo de floresta existente antes do desmatamento é o principal fator; depois, fatores como o uso do fogo e o número de limpezas da área tornam-se mais importantes; e, por fim, são também importantes o habito de crescimento das forrageiras e o tempo de cultivo da pastagem (Mitja et al. 2008; Mitja e Miranda 2010).

O estado do Amapá, no norte da Amazônia, também vem sofrendo esse processo de pecuarização, com pastagens geralmente instaladas ao longo das estradas, concentrando-se nos municípios de Oiapoque e Calçoene ao longo da Br-156 e nos municípios de Porto Grande e Pedra Branca do Amapari ao longo da Br-210 (IBGE 2004), onde as espécies do gênero *Brachiaria* predominam.

No município do Oiapoque, Estado do Amapá, a composição florística em áreas de pastagens foi avaliada com a finalidade de verificar se a regeneração das plantas arbóreo/arbustivo é predominante, indicando assim o inicio do processo de sucessão florestal. Nesta avaliação também foram testadas a influência da forrageira utilizada, a idade dos pastos, a quantidade de invasoras lenhosas e as características químicas do solo.

# <span id="page-17-0"></span>**2.2. MATERIAL E MÉTODOS**

## <span id="page-17-1"></span>**2.2.1. Área de Estudo**

O estudo foi realizado no norte do Estado do Amapá, no município de Oiapoque região de fronteira com a Guiana, as áreas de estudo estão localizado em propriedades particulares ao longo da BR-156.

Os solos predominantes na área são o latossolo amarelo, aluminizados, arenoargilosos, arenosos, argilo-siltosos e conglomerados, cobertos predominantemente pela floresta densa de terras baixas (IBGE 2004). O clima é do tipo "Am" na classificação de Köppen, com precipitação anual de 1434 a 3000 mm; os meses mais chuvosos vão de dezembro a julho, e os mais secos de agosto a novembro (ZEE 2008).

### <span id="page-18-0"></span>**2.2.1. Seleção e descrição das pastagens estudadas**

Inicialmente, a seleção das áreas foi constituída de visitas e entrevistas com proprietários das fazendas da região, a fim de reunir informações sobre o uso da terra e tipificar os manejos empregados. As 31 pastagens selecionadas pertenciam a 16 diferentes produtores e foram categorizadas de acordo com: as espécies forrageiras (*Brachiaria brizantha* (A.Rich.) Stapf cv. Marandu (n=18) e *Brachiaria humidicola* (Rendle) Schweick.) (n=13), a idade das pastagens (tempo decorrido desde o ano do primeiro desmatamento; 5 a 15 anos e 16 a 25 anos) e a quantidade de invasoras (pastos limpos sem a presença de indivíduos lenhosos >2m de altura; e invadidos - com a presença de indivíduos lenhosos >2m de altura). Em todos os pontos selecionados, a floresta original havia sido derrubada para o plantio de lavoura de subsistência (principalmente mandioca, milho, abacaxi ou banana) no primeiro ano, e no segundo ou terceiro ano foram instaladas as pastagens (n=13), ou a conversão foi direta da floresta para o pasto (n=18). Em geral os produtores realizam o controle de plantas invasoras por meio de roçagens manuais, às vezes seguidas de queima. As pastagens eram cultivadas para o pastejo de gado de corte, não recebiam adubação e o uso de herbicidas também não foi declarado pelos agricultores.

### <span id="page-18-1"></span>**2.2.3. Estrutura e Composição Florística**

Em cada ponto foi realizado um levantamento da biodiversidade vegetal em um transecto de 1 m x 50 m (50 m<sup>2</sup>), onde todos os indivíduos com 0,10 m  $\leq$  altura  $\leq$  2,0 m foram inventariados e identificados por um parataxônomo ou por comparação com exsicatas depositadas no Herbário João Murça Pires do Museu Paraense Emílio Goeldi (MPEG). A correção dos nomes botânicos foi realizada de acordo com a plataforma online The Plant List [\(www.theplantlist.org\)](http://www.theplantlist.org/), considerando o sistema da APGIII (APG III 2009). A classificação das formas de vida foi de acordo com a plataforma online Flora do Brasil (floradobrasil.jbrj.gov.br/) com as seguintes especificações: Árvore, Arbusto, Erva e Liana.

#### <span id="page-19-0"></span>**2.2.4. Características do solo**

Nos mesmos 31 transectos do inventário florístico também foram coletadas cinco amostras de solo, com o auxílio de trado holandês na profundidade de 0-20 cm, para a caracterização química. As amostras foram misturadas para fazer uma amostra composta. As análises ocorreram no Laboratório de Solos da UFRA, de acordo com os procedimentos recomendados pela Embrapa (1997). Os parâmetros químicos analisados foram: acidez (pH em H2O e H+Al), carbono orgânico (Corg), matéria orgânica (MO), Fósforo (P), potássio (K), cálcio (Ca) e magnésio (Mg).

#### <span id="page-19-1"></span>**2.2.5. Análise dos dados**

Foram organizadas duas matrizes distintas: uma matriz florística contendo a abundância das espécies para cada ponto amostral e uma matriz com as variáveis descritoras (tipo de forrageira, tipo de invasão e as oito variáveis químicas do solo). Na matriz florística as espécies que ocorreram em menos de 10% dos transectos foram eliminadas da análise, pois acrescentam pouco em termos de informação, dificultando a interpretação dos dados.

A ordenação das parcelas baseada na abundância das espécies foi realizada por meio da análise multivariada NMDS (Nonmetric Multidimensional Scaling). A adequabilidade da ordenação para a análise foi avaliada por meio do valor de "stress", que é um indicativo da qualidade do ajuste (Oksanen 2013).

Os vetores fatores testados foram plotados a posteriori através da função "envfit" integrante do pacote Vegan. As analises estatísticas foram realizadas no software R 2.12.0 (R Core Team 2013) por meio do pacote Vegan (Oksanen et al. 2013), com 999 aleatorizações, considerando a obtenção de  $p < 0.05$ .

A densidade, riqueza, equibilidade e Índice de Shannon-wiener encontrados nas pastagens, categorizadas pelos fatores testados, foram comparados por meio do teste não paramétrico de Kruskal-Wallis ao nível de 5% de probabilidade, seguido de teste de comparação múltipla (Siegel e Castellan 1988; Zar 2010) por meio do pacote pgirmess (Giraudoux 2013).

### <span id="page-20-0"></span>**2.3. RESULTADOS**

Nas 31 pastagens inventariadas foram registradas 92 espécies pertencentes a 61 gêneros e 36 famílias. As famílias Fabaceae (11 espécies), Cyperaceae (10), Asteraceae (7), Lamiaceae (4) e Poaceae (4) se destacaram com maior número de espécies. As espécies mais abundantes foram as herbáceas *Spermacoce verticillata* L., *Hyptis atrorubens* Poit., *Desmodium barbatum* (L.) Benth., e *Stachytarpheta cayennensis* (Rich.) Vahl. e as espécies forrageiras *Brachiaria humidicola* e *B. brizantha*. Essas espécies foram responsáveis por 80,5% dos indivíduos. Vinte espécies foram representadas por somente um ou dois indivíduos (Tabela 2.1).

A forma de vida predominante foi herbácea (64% dos indivíduos e 49% das espécies), seguido dos arbustos, árvores e lianas (Figura 2.1). Embora em menor proporção, as espécies arbóreas e arbustivas foram representadas por 9443 indivíduos pertencentes a 32 espécies.

Uma grande proporção de espécies apresentou ocorrência restrita a um ponto (42 espécies). Por sua vez, apenas cinco espécies estavam presentes em mais de 50% dos pontos amostrais; 24 espécies eram exclusivas dos pastos de *B. brizantha*, 27 espécies ocorreram apenas nos pastos de *B. humidicola* e 41 espécies ocorreram em ambos os ambientes. Em relação às espécies arbóreas e arbustivas os pastos de *B. brizantha* e *B. humidicola* abrigam 35% e 43% do seu total de espécies nessa categoria.

A análise de ordenação NMDS indicou que a composição florística foi influenciada pelos fatores: tipo de forrageira (*B. brizantha* ou *B. humidicola*), tipo de invasão (limpas ou invadidas) e fatores que indicam acidez do solo (pH e H+Al) (Tabela 2.2). O stress final foi de 17,3% o que indica que a ordenação foi adequada para a interpretação. O eixo 1 da NMDS demonstra uma divisão abrupta entre o tipo de gramínea e nível de acidez no solo tendo 75,5% de sua variabilidade explicada por dois grupos (Figura 2.2): o primeiro grupo, situado a esquerda do gráfico, está associado aos pastos de *B. brizantha* em áreas de maior acidez, com predominância de espécies herbáceas heliófilas, como *Cyperus ligularis* L. e *Rhynchospora filiformis* Vahl,; o segundo grupo, ao lado direito do gráfico, está associado às pastagens de *B. humidicola* em área de menor acidez, com predominância das espécies arbóreas ou arbustivas, como *Talisia obovata* A.C.Sm., *Moutabea guianensis* Aubl., *Tilesia*  *baccata* (L.) Pruski e algumas herbáceas como *Scleria gaertneri* Raddi e *Phyllanthus niruri* L. (Figura 2.3).

As pastagens de *B. humidicola* possuem 29 espécies arbóreo/arbustivas, que somam 32.2% dos indíviduos; já as pastagens de *B. brizantha* possuem 22 espécies, que juntas somam apenas 11, 28% dos indivíduos.

O eixo 2 separou os pastos limpos dos pastos invadidos, tendo 77% da sua variação ligada às espécies presentes em pastos limpos, como *Phyllanthus niruri* e *Lantana camara* L.; e às espécies presentes nos pastos invadidos, como as espécies arbóreas ou arbustivas, *Trymatococcus amazonicus* Poepp. & Endl., *Solanum leucocarpon* Dunal, e as herbáceas, *Coutoubea spicata* Aubl., *Rolandra fruticosa* (L.) Kuntze, *Sida rhombifolia* L. e *Phyllanthus urinaria* L.

A densidade de indivíduos, riqueza, equibilidade e Índice de Shannon-wiener não diferiram entre os grupos formados; exceto a riqueza dos pastos invadidos que foi maior que a riqueza dos pastos limpos (U=183; p=0,005) (Tabela 2.3).

# <span id="page-21-0"></span>**2.4. DISCUSSÃO**

O número de espécies registradas neste trabalho (92 espécies/1.550 m²) foi semelhantes aos encontrados por Miranda et al. (2009) no sudeste do Estado do Pará (93 espécies) e aos encontrados por Guglieri-Caporal et al. (2010) no Mato Grosso do Sul (104 espécies). As espécies mais abundantes nas pastagens do Oiapoque são comumente encontradas em outras pastagens da Amazônia (Modesto e Mascarenhas, 2001; Miranda et al., 2009; Costa et al., 2013).

Embora as ervas tenham predominado, um número expressivo de árvores e arbustos foram capazes de regenerar naturalmente dentro de todos os pastos do Oiapoque (32 espécies com 9443 indivíduos em 0,15 ha); esse resultado deve estar relacionado com a quantidade e qualidade das limpezas. Contudo, o número de espécies também foi alto em outras áreas de agricultores familiares. Na Nicarágua, em 1 ha de pastagem foi encontrado uma média de 10.630 plântulas e 354 jovens pertencentes a 60 e 30 espécies de árvores e arbustos, respectivamente (Esquivel et al. 2008). Setenta e uma espécies arbóreas foram inventariadas em 487 ha de pastagens na região de Benfica (Santos e Mitja 2011). A regeneração natural presente nas pastagens pode ser um meio para conservar a diversidade de árvores dentro de paisagens agrícolas (Gordon et al. 2003; Mitja et al. 2008). Entretanto os propágulos de espécies lenhosas sofrem algumas barreiras nas pastagens, como a competição com espécies herbáceas, limitação da dispersão, fogo e deterioração do solo (López-Toledo e Martínez-Ramos 2011; Cheung et al 2009; Hooper et al. 2005).

Neste estudo os fatores que influenciaram a composição florística das pastagens foram às espécies de forrageiras, que deve refletir algum nível de competição interpespecífica; o nível de acidez do solo, que deve refletir a tolerância da comunidade à acidez; e o tipo de invasão, ou seja a densidade de plantas lenhosas já grandes, que deve ser resultado do manejo da pastagem, como quantidade de limpezas e o uso de fogo.

A forrageira influenciou a composição florística das pastagens, os menores valores de espécies e indivíduos arbustivos e arbóreos foram observados em pastagens de B. *brizantha.* Provavelmente devido às características de crescimento entouceirado e decumbente das gramíneas, pois o tipo de cobertura oferecido pela gramínea pode influenciar o desenvolvimento de espécies lenhosas (Cheung et al 2009; Mitja e Miranda 2010).

A idade das pastagens não foi um fator importante, resultado contrastante àquele encontrado por Mitja e Miranda (2010), que mostraram a duração do período de cultivo como principal fator responsável pelas mudanças na composição florística das plantas das pastagens de Benfica, no Estado do Pará. Contudo, as diferenças no manejo e intensidade de uso do solo podem influenciar esses resultados (Chinea 2002; Holl et al. 2000; Lacerda et al. 2013).

De acordo com a NMDS a composição florística tem relação com o nível de acidez dos solos, sendo as espécies lenhosas correlacionadas com solos menos ácidos. Solos com maior acidez foram caracterizados pela predominância de espécies herbáceas heliófilas, como *Cyperus ligularis* L. e *Rhynchospora filiformis* Vahl. em pastagens de *B. brizantha*; enquanto que em solos menos ácidos pelas espécies arbóreas ou arbustivas, como *Talisia obovata* A.C.Sm., *Moutabea guianensis* Aubl., *Tilesia baccata* (L.) Pruski e algumas herbáceas como *Scleria gaertneri* Raddi e *Phyllanthus niruri*.

A exigência nutricional e cobertura oferecida pelas forrageiras podem influenciar diretamente na fertilidade do solo. No Oiapoque as pastagens de *B. brizantha* estiveram sob os solos mais ácidos, possivelmente em resultado de seu hábito de crescimento ereto a semi-ereto que permite uma maior exposição do solo devido o espaço entre as touceiras, além de sua exigência nutricional que varia de média a alta contribuindo assim para a elevação dos níveis de acidez nessas áreas (Alvim et al., 2002). Por outro lado *B. humidicola* é uma gramínea com baixa exigência nutricional e eficiente na proteção do solo, por produzir grande quantidade de estolões que se enraízam quando em contato com o solo, dando-lhe, assim, excelente cobertura vegetal (Dias Filho, 2012; Alvim et al., 2002). Assim, essa espécie pode fornecer melhores condições ao desenvolvimento das espécies arbóreas e arbustivas.

Embora a composição florística tenha mostrado resposta significativa a alguns dos fatores testados, a estrutura da comunidade estudada não mostrou diferenças. Apenas a riqueza de espécies foi maior nos pastos invadidos. Provavelmente esse resultado está ligado ao estabelecimento do início do processo Sucessional em todas as pastagens estudadas. A similaridade entre as densidades encontradas entre os pastos limpos e invadidos pode ser estranha, mas vale destacar que a classificação de invasão foi baseada na quantidade de elementos lenhosos maiores que 2 m, fato não verificado nas plantas pequenas, aqui estudadas.

## <span id="page-23-0"></span>**2.5. BIBLIOGRAFIA CITADA**

- Alvim, M.J. 2002. As principais species de Brachiaria utilizadas no País. Ministério da Agricultura Pecuária e Abastecimento, Juiz de Fora, 4p. [\(www.cnpgl.embrapa.br/totem/conteudo/Forrageiras\\_e\\_pastagens/Comunicado\\_Tecn](http://www.cnpgl.embrapa.br/totem/conteudo/Forrageiras_e_pastagens/Comunicado_Tecnico/COT22_As_principais_especies_de_braquiarias_utilizadas_no_pais.pdf) [ico/COT22\\_As\\_principais\\_especies\\_de\\_braquiarias\\_utilizadas\\_no\\_pais.pdf\)](http://www.cnpgl.embrapa.br/totem/conteudo/Forrageiras_e_pastagens/Comunicado_Tecnico/COT22_As_principais_especies_de_braquiarias_utilizadas_no_pais.pdf). Acesso em 20/03/ 2015.
- APG III. 2009. An update of the Angiosperm Phylogeny Group classification for the orders and families of flowering plants: APG III. Botanical Journal of the Linnean Society, 161: 105-121.
- CalegCheung K.C.; Marques M.C.M.; Liebsch D. 2009. Relação entre a presença de vegetação herbácea e a regeneração natural de espécies lenhosas em pastagens

abandonadas na Floresta Ombrófi la Densa do Sul do Brasil. Acta botanica brasilica, 23(4): 1048-1056.

- Chinea, J.D. 2002. Tropical forest sucession on abandoned farms in the Humacao Municipality of eastern Puerto Rico. Forest Ecology and Management, 167: 195-207.
- Coelho, R.F.; Miranda, I.S.; Mitja, D. 2012. Caracterização do processo sucessional no Projeto de Assentamento Benfica, sudeste do estado do Pará, Amazônia Oriental. Boletim do Museu Paraense Emílio Goeldi, Ciências Naturais, 7(3): 251-282.
- Costa, L.G.S.; Miranda, I.S.; Grimaldi, M.; Silva Jr, M.L.; Mitja, D.; Lima, T.T.S. 2012. Biomass in different types of land use in the Brazil's 'arc of deforestation'. Forest Ecology and Management, 278: 101-109.
- Costa J.R.; Mitja D.; Leal Filho N. 2013. Bancos de sementes do solo em pastagens na Amazônia Central. Pesq. flor. bras., 33(74): 115-125.
- Dias Filho, M. B. 2012. Formação e manejo de pastagens. Embrapa Amazônia Oriental, Belém, 9p. [\(www.infoteca.cnptia.embrapa.br/infoteca/bitstream/doc/937485/1/](http://www.infoteca.cnptia.embrapa.br/infoteca/bitstream/doc/937485/1/) OrientalComTec235.pdf).
- Dias Filho, M.B. 2011. Degradação de pastagens: processos, causas e estratégias de recuperação. 4. Ed. Embrapa, Belém, 204p.
- Dias Filho, M.B.; Andrade, C.M.S. 2006. Pastagens no trópico úmido. Embrapa Amazônia Oriental, Belém, 30p.(www.diasfilho.com.br/Pastagens\_no\_ tropico\_umido.pdf.) Acesso em 18/08/ 2014.
- EMBRAPA. 1997. Manual de métodos de análise de solo. 2ed. Empresa Brasileira de Pesquisa Agropecuária - Centro Nacional de Pesquisa de solos, Rio de Janeiro, 212p.
- Esquivel, M.J.; Calle, Z. 2002. Árboles aislados en potreros como catalizadores de la sucesión en una localidad de la Cordillera Occidental Colombiana*.* Agroforestería en las Américas*,* 9 (33/34): 43-47.
- Esquivel M.J.; Harvey C.A.; Finegan B.; Casanoves F.; Skarpe C. 2008. Effects of pasture management on the natural regeneration of neotropical trees. Journal of Applied Ecology, 45: 371–380.
- Giraudoux P. 2013. Pgirmess: Data analysis in ecology. R package version 1.5.8. [\(http://CRAN.R-project.org/package=pgirmess2013\)](http://cran.r-project.org/package=pgirmess2013). Acessado em 03/11/2014.
- Gordon, J.E.; Hawthorne, W.D.; Sandoval, G.; Barrance, A.J. 2003. Trees and farming in the dry zone of southern Honduras II: the potential for tree diversity conservation. Agroforestry Systems, 59: 107–117.
- Guglieri-Caporal, A.; Caporal, F.J.M.; Pott, A. 2010. Phytosociology of sown pasture weeds under two levels of degradation in brazilian savanna areas, mato grosso do sul state, brazil. Pesq. Agropec. Trop., 40(3): 312-321.
- Harvey C.A.; Villanueva C.; Esquivel H.; Gomez R.; Ibrahim M.; Lopez M.; Martinez J.; Munoz D.; Restrepo C.; Saenz J.C.; Villacis J.; Sinclair F.L. 2011. Conservation value of dispersed tree cover threatened by pasture management. Forest Ecology and Management*,* 261: 1664–1674.
- Holl, K.D.; Loik, M.E.; Lin, E.H.V.; Samuels, I.A. 2000. Tropical montane forest restoration in Costa Rica: overcoming barriers to dispersal and establishment. Restoration Ecology, 8(4): 339-349.
- Hooper E.; Legendre P.; Condit R. 2005. Barriers to forest regeneration of deforested and abandoned land in Panama. Journal of Applied Ecology*,* 42: 1165–1174.
- IBGE INSTITUTO BRASILEIRO DE GEOGRAFIA E ESTATÍSTICA. 2004. Projeto Levantamento e Classificação de Dados. Uso da Terra no Estado do Amapá. Relatório Técnico.
- Lacerda, F.; Miranda, I.; Kato, O.R.; Bispo, C.J.C.; Do Vale, I. 2013. Weed dynamics during the change of a degraded pasture to agroforestry system. Agroforestry Systems, 87: 909–916.
- López-Toledo, L.; Martínez-Ramos, M. 2011. The soil seed bank in abandoned tropical pastures: source of regeneration or invasion? El banco de semillas en pastizales tropicales abandonados: fuente de regeneración o de invasión?. Revista Mexicana de Biodiversidad, 82: 663-678.
- Mayfield, M.M.; Daily, G.C. 2005. Countryside biogeography of neotropical herbaceous and shrubby plants. Ecological Applications, 15: 423–439.
- Miranda I.S.; Mitja D.; Silva T.S. 2009. Mutual influence of forests and pastures on the seedbanks in the Eastern Amazon. Weed Research, 49: 499–505.
- Mitja, D.; Miranda, I.S.; Velasquez, E.; Lavel, P. 2008. Plant species richness and floristic composition change along a rice-pasture sequence in subsistence farms of Brazilian

Amazon (Benfica, State of Pará). Agriculture, Ecosystems and Environment, 124: 72- 84.

- Mitja, D.; Miranda, I.S. 2010. Weed community dynamics in two pastures grown after clearing Brazilian Amazonian rainforest. Weed Research, 50: 163-173.
- Modesto Júnior, M.S.; Mascarenhas, R.E.B. 2001. Levantamento da infestação de plantas daninhas associada a uma pastagem cultivada de baixa produtividade no nordeste paraense. Planta Daninha, 19(1): 11-21.
- Oksanen, J. 2013. Multivariate Analysis of Ecological Communities in R: vegan tutorial. [\(http://cc.oulu.fi/~jarioksa/opetus/metodi/vegantutor.pdf.](http://cc.oulu.fi/~jarioksa/opetus/metodi/vegantutor.pdf)) Acesso em 04/09/2014.
- Oksanen J.; Blanchet F. G.; Kindt R.; Legendre P.; Minchin P. R.; O'hara R. B.; Simpson G. L.; Solymos P.; STevens M. H.H.; Wagner H. 2013. Vegan: community ecology package. ( [http://cran.r-project.org,](http://cran.r-project.org/) [http://vegan.r-forge.r-project.org/\)](http://vegan.r-forge.r-project.org/). Acesso em 04/09/2014.
- Perfecto, I.; Vandermeer, J. 2008. Biodiversity Conservation in Tropical Agroecosystems, A New Conservation Paradigm. Annals of the New York Academy of Sciences, 1134: 173–200.
- R Core Team. 2013. *R*: A language and environment for statistical computing. R Foundation for Statistical Computing. ( [http://www.R-project.org/\)](http://www.r-project.org/). Acesso em 04/09/2014.
- Santos A.M.; Mitja D. 2011. Pastagens arborizadas no projeto de assentamento Benfica, município de Itupiranga, Pará, Brasil. Revista Árvore, 35(4): 919-930.
- Siegel, S.; Castellan, N.C.Jr. 1988. Nonparametric statistics for behavioral sciences. New York, McGraw Hill Book Company, 399p.
- Tilman, D.; Cassman, K.G.; Matson, P.A.; Naylor, R.; Polasky, S. 2002. Agricultural sustainability and intensive production practices. Nature, 418: 671–677.
- Tuffi Santos, L.D.; Santos, I.C.; Oliveira, C.H.; Santos, M.V.; Ferreira, F.A.; Queiroz, D.S. 2004. Levantamento fitossociológico em pastagens degradadas sob condições de várzea. Planta Daninha, 22(3): 343-349.
- Uhl, C.; Buschbacher, R.; Serrao, A.S. 1988. Abandoned pastures in eastern Amazonia. I. Patterns of plant succession. Journal of Ecology, 76: 663-681.

Vandermeer, J.; Perfecto, I. 2007. The agricultural matrix and a future paradigm for

conservation. Conservation Biology, 21(1): 274–277.

- Zanine, A.M.; Santos, E.M.; Ferreira, D.J. 2005. Possíveis causas da degradação de pastagem. Revista Electrónica de Veterinaria, 06: 01-23.
- Zar, J.H. 2010. Biostatistical analysis. Fifth ed. New Jersey, Prentice Hall, 944p.
- ZEE ZONEAMENTO ECONÔMICO ECOLÓGICO. 2008. Macrodiagnóstico do Estado do Amapá: primeira aproximação do ZEE. Macapá: GEA/IEPA, 140p.

|                  | encontradas em pastagens de <i>Bruchtaria originina é Bruchtaria human</i> cola. | Forma      | <b>B.humidicola</b> |                  | <b>B.brizantha</b> |                  |
|------------------|----------------------------------------------------------------------------------|------------|---------------------|------------------|--------------------|------------------|
|                  |                                                                                  |            |                     |                  |                    |                  |
| Família          | <b>Nome Científico</b>                                                           | de<br>Vida | $Dr(\% )$           | $Fr(\% )$        | Dr( <sub>9</sub> ) | $Fr(\% )$        |
| Annonaceae       | Rollinia exsucca (DC.) A.DC.                                                     | Árvore     | 0.06                | 1.82             | 0.05               | 0.48             |
| Apocynaceae      | Tabernaemontana angulata Mart. ex Müll.Arg.                                      | Árvore     | 0.01                | 0.61             | 0.01               | 0.48             |
| Asteraceae       | Rolandra fruticosa (L.) Kuntze                                                   | Erva       | 1.72                | 2.42             | 1.31               | 1.93             |
| Asteraceae       | Rolandra sp.                                                                     | Erva       | 1.01                | 1.82             | 2.96               | 2.9              |
| Asteraceae       | Chromolaena odorata (L.) R.M.King & H.Rob.                                       | Erva       | 0.47                | 4.24             | 0.19               | 3.38             |
| Asteraceae       | Tilesia baccata (L.) Pruski                                                      | Arbusto    | 0.45                | 3.03             | 0.11               | 0.97             |
| Asteraceae       | Mikania congesta DC.                                                             | Erva       | 0.07                | 0.61             | $\boldsymbol{0}$   | $\mathbf{0}$     |
| Asteraceae       | Clibadium surinamense L.                                                         | Arbusto    | 0.02                | 0.61             | $\boldsymbol{0}$   | $\overline{0}$   |
| Asteraceae       | Erechtites hieraciifolius (L.) Raf. ex DC.                                       | Erva       | $\boldsymbol{0}$    | $\boldsymbol{0}$ | 0.08               | 0.48             |
| Bignoniaceae     | Adenocalymma neoflavidum L.G.Lohmann                                             | Liana      | 0.02                | 0.61             | 0.01               | 0.48             |
| Bignoniaceae     | Adenocalymma bracteosum (DC.) L.G.Lohmann                                        | Liana      | $\boldsymbol{0}$    | $\boldsymbol{0}$ | 0.01               | 0.48             |
| Blechnaceae      | Blechnum serrulatum Rich.                                                        | Erva       | 0.01                | 0.61             | $\mathbf{0}$       | $\mathbf{0}$     |
| Boraginaceae     | Cordia nodosa Lam.                                                               | Árvore     | 0.04                | 0.61             | $\boldsymbol{0}$   | $\overline{0}$   |
| Connaraceae      | Rourea doniana Baker                                                             | Liana      | $\theta$            | $\boldsymbol{0}$ | 0.01               | 0.48             |
| Convolvulaceae   | Ipomoea goyazensis Gardner                                                       | Liana      | 0.02                | 0.61             | $\boldsymbol{0}$   | $\mathbf{0}$     |
| Cyperaceae       | Scleria gaertneri Raddi                                                          | Erva       | $\overline{2}$      | 1.21             | 0.09               | 0.48             |
| Cyperaceae       | Scleria microcarpa Nees ex Kunth                                                 | Erva       | 1.36                | 1.21             | 0.36               | 1.93             |
| Cyperaceae       | Scleria sp.                                                                      | Erva       | 1.33                | 0.61             | $\boldsymbol{0}$   | $\overline{0}$   |
| Cyperaceae       | Rhynchospora ciliaris (Michx.) C.Mohr                                            | Erva       | 0.31                | 1.21             | 1.23               | 0.97             |
| Cyperaceae       | Cyperus luzulae (L.) Retz.                                                       | Erva       | $\overline{0}$      | $\boldsymbol{0}$ | 1.27               | 2.42             |
| Cyperaceae       | Rhynchospora filiformis Vahl                                                     | Erva       | $\boldsymbol{0}$    | $\boldsymbol{0}$ | 0.45               | 1.93             |
| Cyperaceae       | Rhynchospora barbata (Vahl) Kunth                                                | Erva       | $\boldsymbol{0}$    | 0                | 0.29               | 0.48             |
| Cyperaceae       | Cyperus ligularis L.                                                             | Erva       | $\boldsymbol{0}$    | $\boldsymbol{0}$ | 0.14               | 1.45             |
| Cyperaceae       | Rhynchospora holoschoenoides (Rich.) Herter                                      | Erva       | $\theta$            | $\overline{0}$   | 0.06               | 0.48             |
| Cyperaceae       | Cyperus laxus Lam.                                                               | Erva       | $\theta$            | $\overline{0}$   | 0.03               | 0.48             |
| Dennstaedtiaceae | Pteridium arachnoideum (Kaulf.) Maxon                                            | Erva       | 0.06                | 0.61             | $\boldsymbol{0}$   | $\boldsymbol{0}$ |
| Dichapetalaceae  | Dichapetalum rugosum (Vahl) Prance                                               | Liana      | $\boldsymbol{0}$    | $\boldsymbol{0}$ | 0.03               | 0.48             |
| Dilleniaceae     | Doliocarpus dentatus (Aubl.) Standl.                                             | Liana      | 0.05                | 0.61             | $\theta$           | $\theta$         |
| Dilleniaceae     | Davilla kunthii A.St.-Hil.                                                       | Liana      | 0.02                | 0.61             | 0                  | $\boldsymbol{0}$ |
| Euphorbiaceae    | Dalechampia affinis Müll.Arg.                                                    | Liana      | 0.05                | 0.61             | $\theta$           | $\theta$         |
| Euphorbiaceae    | Manihot esculenta Crantz                                                         | Arbusto    | 0.01                | 0.61             | $\boldsymbol{0}$   | $\theta$         |
| Euphorbiaceae    | Microstachys corniculata (Vahl) Griseb.                                          | Erva       | $\theta$            | $\boldsymbol{0}$ | 0.02               | 0.48             |
| Fabaceae         | Desmodium barbatum (L.) Benth.                                                   | Erva       | 4.31                | 6.06             | 21.59              | 6.76             |
| Fabaceae         | Desmodium incanum DC.                                                            | Erva       | 0.3                 | 3.64             | 2.67               | 5.31             |
| Fabaceae         | Senna undulata (Benth.) H.S.Irwin & Barneby                                      | Arbusto    | 0.18                | 1.21             | $\boldsymbol{0}$   | $\overline{0}$   |
| Fabaceae         | Vigna peduncularis (Kunth) Fawc. & Rendle                                        | Liana      | 0.14                | 0.61             | 0.04               | 0.48             |
| Fabaceae         | Inga disticha Benth.                                                             | Árvore     | 0.07                | 0.61             | $\boldsymbol{0}$   | $\overline{0}$   |
| Fabaceae         | Machaerium inundatum (Benth.) Ducke                                              | Àrvore     | 0.06                | 0.61             | $\boldsymbol{0}$   | $\overline{0}$   |

**Tabela 2.1.** Espécies, forma de vida, frequência (Fr) e densidade relativa (Dr) das espécies encontradas em pastagens de *Brachiaria brizantha* e *Brachiaria humidicola*.

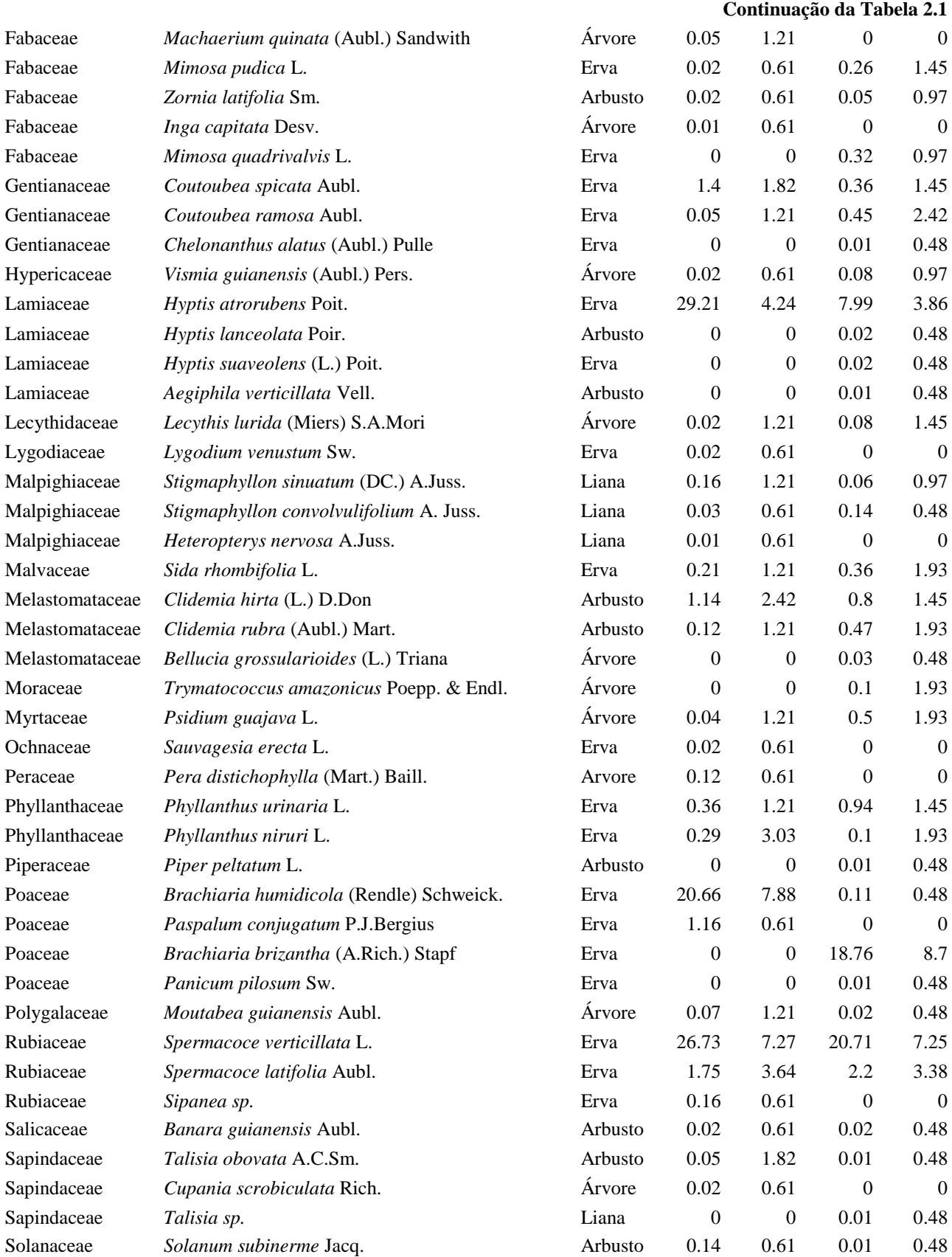

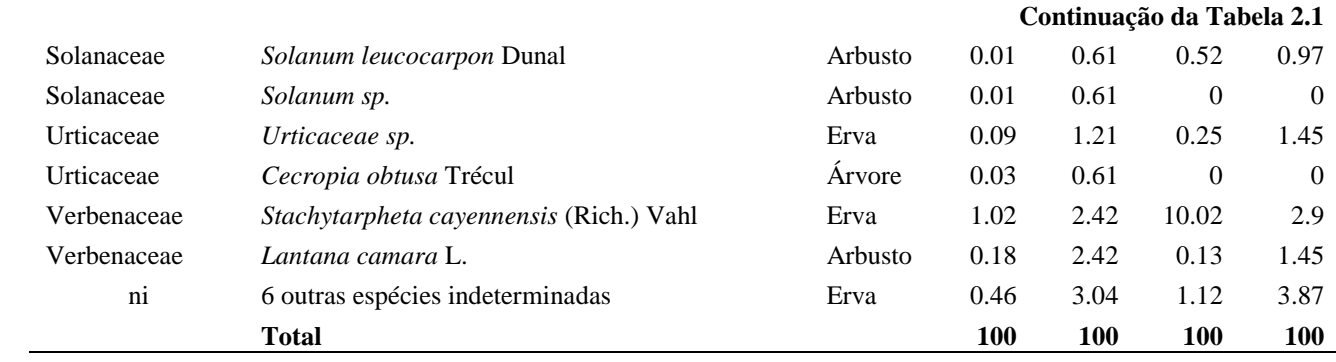

Tabela 2.2. Valores médios + desvio padrão, escores dos eixos 1 e 2 e coeficiente de determinação das variáveis ambientais analisadas em 31 parcelas alocadas em pastagens de *B. brizantha* e *B. humidicola*. Valor de p indica a significância das variáveis em relação à ordenação da abundância das espécies. \* p com valor significativo

| <b>Variáveis</b>                 | $M+DP$          | NMDS1      | NMDS2      | r2     | P        |
|----------------------------------|-----------------|------------|------------|--------|----------|
| $pH$ em $H_2O$                   | $5.05 + 0.22$   | 0.96705    | 0.25459    | 0.2235 | $0.028*$ |
| $H+AI$ (cmolc/dm <sup>-3</sup> ) | $7.31 + 2.02$   | $-0.98913$ | 0.14703    | 0.1942 | $0.046*$ |
| Corg $(g/kg^{-1})$               | $23.71 + 7.59$  | $-0.97687$ | 0.21384    | 0.0665 | 0.402    |
| $MO(g/kg^{-1})$                  | $40.88 + 13.09$ | $-0.97576$ | 0.21885    | 0.0665 | 0.402    |
| $P (mg/dm-3)$                    | $0.83 + 0.71$   | $-0.32579$ | $-0.94544$ | 0.0171 | 0.776    |
| K (cmolc/ $dm^{-3}$ )            | $0.20 + 0.11$   | 0.05234    | 0.99863    | 0.0083 | 0.902    |
| $Ca(cmolc/dm-3)$                 | $0.93 + 0.46$   | $-0.98093$ | 0.19437    | 0.0998 | 0.221    |
| $Mg$ (cmolc/dm <sup>-3</sup> )   | $0.39 + 0.17$   | $-0.93199$ | $-0.36250$ | 0.1612 | 0.075    |
| Tipo de invasão                  | $\blacksquare$  | $-0.14225$ | $-0.98983$ | 0.2986 | $0.007*$ |
| Idade                            |                 | $-0.32304$ | $-0.94639$ | 0.0724 | 0.342    |
| Gramínea                         |                 | $-0.99225$ | 0.12423    | 0.7647 | $0.001*$ |

|                  | D                    | S                  | E                | H'                |  |  |  |  |  |
|------------------|----------------------|--------------------|------------------|-------------------|--|--|--|--|--|
| Forrageira       |                      |                    |                  |                   |  |  |  |  |  |
| B. brizantha     | 743.33+691.2         | $13.22 + 7.13$     | $0.6+0.13$       | $1.41 \pm 0.47$   |  |  |  |  |  |
| B. humidicola    | $994.15 \pm 1204.39$ | $12.57 + 7.85$     | $0.57+0.23$      | $1.24 \pm 0.59$   |  |  |  |  |  |
|                  | U=92; $p=0,317$      | $U=123,5; p=0,794$ | U=137; $p=0,423$ | U=140; $p=0,357$  |  |  |  |  |  |
| Tipo de Invasão  |                      |                    |                  |                   |  |  |  |  |  |
| Pastos Limpos    | 579.89±430.84        | $10.05 \pm 5.12$   | $0.56 \pm 0.16$  | $1.24 + 0.53$     |  |  |  |  |  |
| Pastos Invadidos | 1273.83 + 1318.42    | $17.53 + 8.11$     | $0.65 \pm 0.19$  | $1.5 \pm 0.48$    |  |  |  |  |  |
|                  | U=162; $p=0,052$     | U=183; $p=0,005$   | U=143; $p=0,239$ | U=143; $p=0,240$  |  |  |  |  |  |
| <b>Acidez</b>    |                      |                    |                  |                   |  |  |  |  |  |
| Maior Acidez     | $959.08 \pm 1265.51$ | $13.49 + 8.03$     | $0.63 \pm 0.19$  | $1.3+0.5$         |  |  |  |  |  |
| Menor Acidez     | 768.67+618.89        | $12.55 + 6.98$     | $0.57+0.16$      | $1.36 \pm 0.55$   |  |  |  |  |  |
|                  | $U=114$ ; $p=0,904$  | $U=128,5; p=0,644$ | U=131; $p=0,575$ | $U=104$ ; p=0,603 |  |  |  |  |  |

**Tabela 2.3.** Densidade (D), riqueza (S), equibilidade (E) e Shannon (H') de acordo com a forrageira, tipo e acidez. Valores médios + desvio padrão.

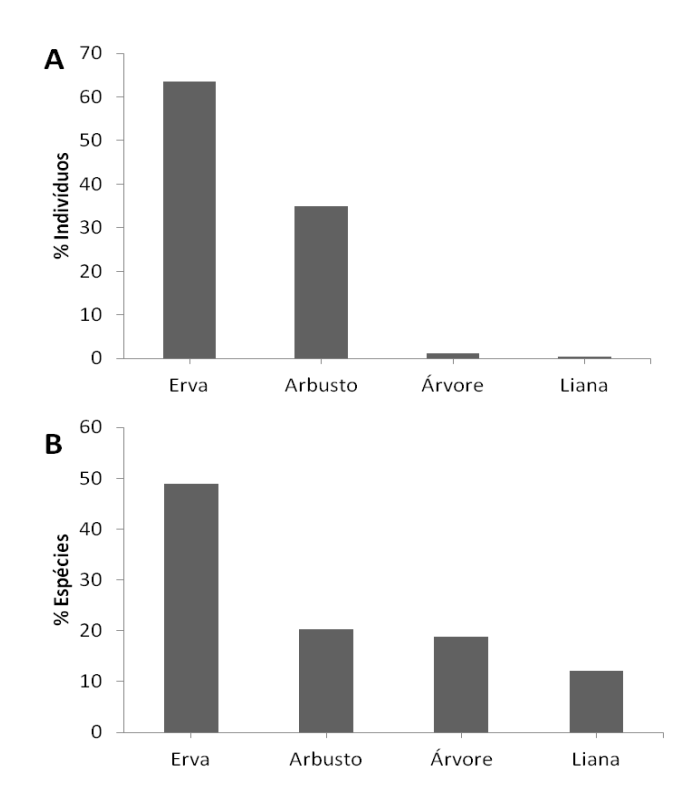

**Figura 2.1.** Proporção de indivíduos (A) e espécies (B) por forma de vida encontrados nas pastagens estudadas no Oiapoque, Amapá.

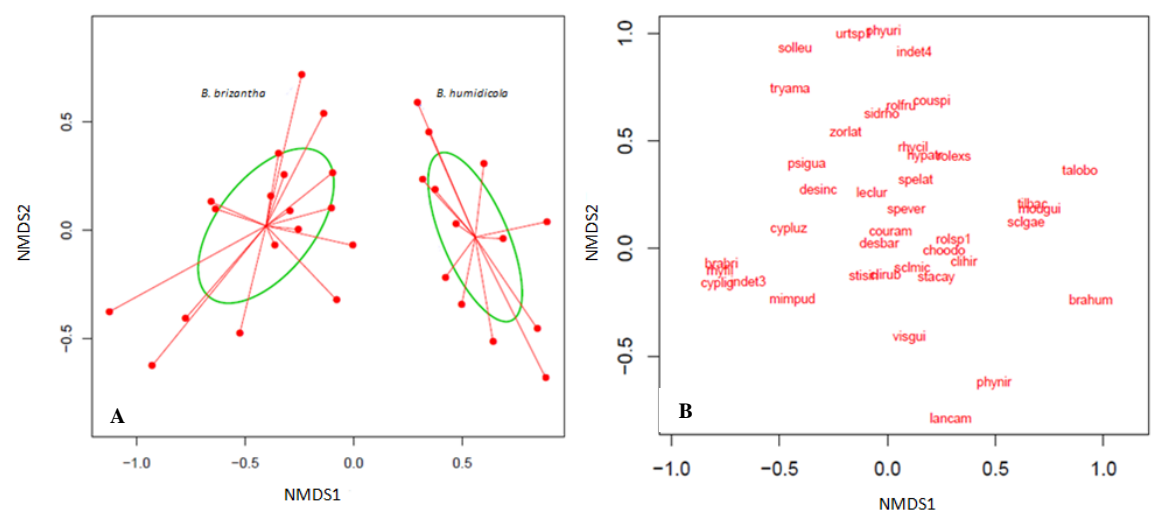

**Figura 2.2.** Escalonamento não-métrico multidimencional das pastagens de *B. brizantha* e *B. humidicola* em função da abundância das espécies. Ordenação dos 31 pontos amostrais (A) e ordenação das espécies (B). O circulo verde representa o desvio padrão.

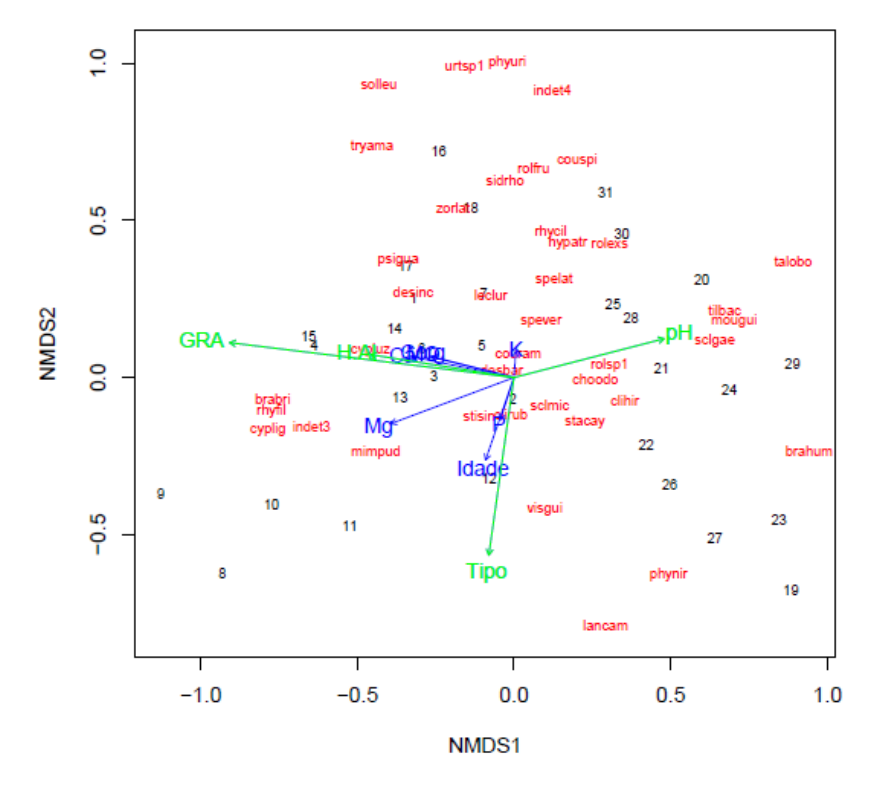

**Figura 2.3.** Distribuição das parcelas e das variáveis ambientais estudadas nas pastagens de *B. brizantha* e *B. humidicola*, na análise de NMDS (*Nonmetric Multidimensional Scaling*). PH, Corg, MO, P, K, Ca, Mg, H+Al, Tipo, Idade, Distância e Gramínea. As variáveis significativas estão destacadas em verde.
# **3. FATORES QUE INFLUÊNCIAM O PROCESSO SUCESSIONAL NA PAISAGEM DO MUNÍCIPIO DO OIAPOQUE, AMAPÁ³**

## **3.1. INTRODUÇÃO**

A regeneração florestal é resultado de um processo de sucessão secundária em nível de comunidade e de ecossistema, sobre uma área florestal que sofreu um distúrbio natural ou antrópico. O processo sucessional leva a alterações nas espécies que formam as comunidades florestais, no tamanho e estrutura das populações e nas propriedades do ecossistema, seguindo uma progressão de estágios durante os quais ocorre um enriquecimento gradual de espécies e um aumento em complexidade estrutural e funcional (Chazdon 2012).

O processo sucessional ocorre em todas as florestas, em diferentes escalas espaciais e temporais. A derrubada de florestas para o cultivo, a formação de pastagens ou a extração de madeira causam distúrbios de maneira intensiva e extensiva (Chazdon et al. 2007) e são causas que comumente levam ao inicio da sucessão secundária nas florestas tropicais úmidas.

As trajetórias e a velocidade do processo sucessional são influenciadas pela escala, frequência e intensidade de distúrbios ou usos anteriores da terra, textura do solo e disponibilidade de nutrientes, natureza da vegetação remanescente e condições pósdistúrbio – como tipos de manejo, colonização por espécies invasoras, do banco de sementes do solo, dos rebrotos ou do crescimento das mudas e plântulas que sobreviveram ao distúrbio, e da dispersão de sementes a partir de áreas florestais do entorno, incluindo a disponibilidade da fauna que facilita a dispersão dessas sementes (Guariguata e Ostertag 2001; Mesquita et al. 2001; Chazdon 2003; Vieira e Proctor 2007; Chazdon 2008; Mitja et al. 2008; Chazdon 2012).

Quando os distúrbios iniciais são leves, o uso da terra é de curta duração e as clareiras ficam inseridas numa matriz florestal; assim, as espécies lenhosas e a biomassa se acumulam rapidamente, e a regeneração florestal é mais rápida. O uso intensivo da terra, pousios curtos e queimadas frequentes, por outro lado, afetam o solo, reduz a

\_\_\_\_\_\_\_\_\_\_\_\_\_\_\_\_\_\_\_\_\_\_\_

³ Este capítulo segue as normas de apresentação do periódico Plant Ecology

disponibilidade de nutrientes e a capacidade de retenção da água, aumentando sua compactação, fato que leva a uma restrição na disponibilidade de sementes e no estabelecimento de mudas (Moran et al. 2000; Guariguata e Ostertag 2001; Zarin et al. 2005).

Todos esses fatores descritos acima, estudados por diversos autores, foram muitas vezes associados a um estrato vertical da vegetação, em geral aquele ligado a plantas com  $DAP \geq 10$  cm. Ao estudar a estratificação vertical de uma mesma floresta, percebe-se que a composição florística entre eles possui baixa similaridade, geralmente reflexo da variação nas condições ambientais e da própria ecologia das espécies presentes (Gonzaga et al. 2013). A estratificação se torna mais complexa durante o processo sucessional.

Especialmente as condições de luminosidade mudam entre os diferentes estratos durante o processo sucessional, e a tolerância à luminosidade diminui das espécies pioneiras às climácicas; no inicio do processo, com maior luminosidade, ocorre a dominância das espécies pioneiras; no final, o sombreamento é marcante e a predominância no subbosque é das espécies tolerantes (Miranda Neto et al. 2012).

O processo sucessional nos trópicos tem sido explicado por meio de duas teorias, que dependendo da intensidade dos distúrbios que precedem a sucessão, são usadas por diferentes autores (Uhl 1987). Por um lado, o modelo holístico da Facilitação, que considera os benefícios das espécies pioneiras para o estabelecimento das árvores florestais tolerantes à sombra; por outro lado o modelo reducionista da Composição Florística Inicial, que assume o crescimento dos dois grupos de plantas crescendo juntos e respondendo mais às condições do meio do que às relações interespecíficas (Finegan 1984).

Embora a luminosidade seja o fator principal para o estabelecimento das espécies durante o processo sucessional (Puig 2008), as condições edáficas também influenciam. No entanto, nenhum estudo foi encontrado na literatura mostrando a relação entre os diferentes estratos e as condições edáficas. Nesse contexto, este trabalho objetiva avaliar os fatores que influenciam o processo sucessional, por meio de um estudo sincrônico (Lepart e Escarre 1983). Essa metodologia é frequentemente utilizada devido ao maior tempo necessário aos estudos de dinâmica temporal (Coelho et al. 2003). Áreas de pastagens, capoeiras jovens, capoeiras com idades mais avançadas (para contrapor às capoeiras jovens, foram chamadas de capoeiras velhas) e florestas maduras conservadas encontradas na paisagem do município do Oiapoque, no Estado do Amapá foram utilizadas para testar as seguintes hipóteses: (1) os padrões florísticos sucessionais dos diferentes estratos são similares; (2) e estão relacionados com os mesmos fatores edáficos.

# **3.2. MATERIAL E MÉTODOS**

# **3.2.1. Área de Estudo**

O estudo foi realizado no norte do Estado do Amapá, no município de Oiapoque região de fronteira com a Guiana, o local de estudo está localizado em propriedades particulares ao longo da BR-156, onde predominam as áreas de floresta primária e secundária, seguida das áreas de pastagens e zona antrópica. Uma descrição da área de estudo foi apresentada no capítulo anterior desta dissertação.

#### **3.2.2. Estrutura e Composição Florística**

O estudo considerou três grandes fases sucessionais; como estágio inicial da sucessão foram considerados as pastagens ativas de *Brachiaria brizantha* e *Brachiaria humidicola*; como estágios intermediários foram consideradas as florestas secundárias, popularmente conhecidas como capoeiras, originadas em áreas que foram abandonadas após a instalação de roças e pastagens. Estas foram classificadas de acordo com a idade: jovens, sem componente arbóreo (estrato superior) definido, tinham entre 4 e 8 anos; e velhas, aquelas com componente arbóreo bem definido acima de 10 anos. A idade das capoeiras foi inferida com base no histórico de uso e estrutura da vegetação; e, por fim as florestas maduras conservadas (com estrutura vertical bem definida e sem indícios de perturbação humana recente).

Os inventários florísticos foram realizados em áreas de 16 pequenos produtores familiares. Em 20 florestas primárias foram instaladas parcelas de 20 x 50 m e em 20 capoeiras foram instaladas parcelas de 10 x 50 m. Em toda a extensão da parcela foram inventariados todos os indivíduos com DAP > 10 cm (Estrato Superior); e dentro destas parcelas foram alocadas sub-parcelas de 10 x 50 m nas florestas primárias e de 5 x 50 m nas capoeiras, para inventariar os indivíduos com DAP < 10 cm e altura > 2,0 m (Estrato médio). Finalmente, um transecto de 1 x 50 m foi colocado no centro da parcela para inventariar os indivíduos com  $0,10 \text{ m} <$  altura  $< 2,0 \text{ m}$ , assim como em 31 diferentes pastagens.

Durante o inventário os indivíduos foram identificados por um parataxônomo e posteriormente uma exsicata, mesmo que estéril, foi comparada com exsicatas depositadas no Herbário João Murça Pires do Museu Paraense Emílio Goeldi (MPEG). A correção dos nomes botânicos foi realizada de acordo com a plataforma online The Plant List [\(www.theplantlist.org\)](http://www.theplantlist.org/), considerando o sistema da APGIII (APG III 2009).

#### **3.2.3. Características do solo**

Nos mesmos 71 parcelas do inventário florístico também foram coletadas cinco amostras de solo, com o auxílio de trado holandês na profundidade de 0-20 cm, para a caracterização físico-química. As amostras foram misturadas para fazer uma amostra composta. As análises ocorreram no Laboratório de Solos da UFRA (amostras das pastagens) e no Laboratório de Solos da Embrapa Amapá (amostras das florestas e capoeiras), de acordo com os procedimentos recomendados pela Embrapa (1997). Foram analisados 7 fatores edáficos nas pastagens e 17 nas capoeiras e florestas (Quadro 3.1).

#### **3.2.4. Análise dos dados**

Foram organizadas quatro matrizes distintas: três matrizes florísticas, uma para cada estrato, contendo a abundância das espécies por parcela e uma matriz ambiental, com as variáveis edáficas, também por parcela. Nas matrizes florísticas, as espécies que ocorreram em menos de 10% das parcelas foram eliminadas da análise, pois acrescentam pouco em termos de informação, dificultando a interpretação dos dados. Na matriz ambiental foram colocados 7 fatores edáficos na análise do estrato inferior e 17 na análise do estratos médio e superior; essa diferença ocorreu devido ao fato de que nas pastagens foram analisadas apenas 7 variáveis (Quadro 1).

Em cada matriz florística foi realizada uma análise multivariada NMDS (Nonmetric Multidimensional Scaling). A adequabilidade da ordenação para a análise foi avaliada por meio do valor de "stress", que é um indicativo da qualidade do ajuste (Oksanen 2013). Os vetores dos fatores ambientais significativos foram plotados a posteriori através da função "envfit" integrante do pacote Vegan. As analises estatísticas foram realizadas no software R 2.12.0 (R Core Team 2013) por meio do pacote Vegan (Oksanen et al. 2013), com 999 aleatorizações, considerando a obtenção de  $p < 0.05$ .

A densidade, riqueza, equibilidade e Índice de Shannon-wiener entre as fases sucessionais e entre os estratos foram comparados por meio do teste não paramétrico de Kruskal-Wallis ao nível de 5% de probabilidade, seguido de teste de comparação múltipla (Siegel e Castellan 1988; Zar 2010) por meio do pacote pgirmess (Giraudoux 2013).

#### **3.3. RESULTADOS**

Os 31 pastos inventariados registraram um total de 92 espécies e 26.171 indivíduos. As espécies mais abundantes foram *Spermacoce verticillata* L., *Hyptis atrorubens* Poit., *Desmodium barbatum* (L.) Benth., e *Stachytarpheta cayennensis* (Rich.) Vahl., além das espécies forrageiras *Brachiaria humidicola* (Rendle) Schweick., *Brachiaria brizantha* (A.Rich.) Stapf. Essas espécies foram responsáveis por 80,5% dos indivíduos (Tabela 3.1). Vinte espécies foram representadas por somente um ou dois indivíduos.

Das 20 parcelas alocadas nas capoeiras, 12 foram em capoeiras jovens e 8 foram em capoeiras velhas. Nas capoeiras jovens foram inventariados nos estratos inferior, médio e superior 6555, 1700 e 309 indivíduos; e, 304, 154 e 51 espécies, respectivamente. As espécies mais abundantes e frequente foram *Banara guianensis* Aubl., *Cecropia palmata* Willd., *Palicourea guianensis* Aubl. e *Psychotria racemosa* Rich (Tabela 3.2). Considerando todos os estratos foram amostradas um total de 380 espécies; as espécies comuns aos três estratos corresponderam a 6,58%, presentes em dois estratos foram 20,79% e espécies exclusivas a um estrato foram 72,63%. O índice de similaridade florística de Jaccard entre estratos foi baixo, não ultrapassou 0,258, encontrado entre os estratos médio e superior.

As capoeiras velhas apresentaram nos estratos inferior, médio e superior um total de 3867, 711 e 319 indivíduos; e, 243, 124 e 55 espécies, respectivamente. As espécies mais abundantes e frequente foram *Cecropia palmata* Willd., *Cecropia sciadophylla* Mart., *Eschweilera coriacea* (DC.) S.A.Mori, *Psychotria iodotricha* Müll.Arg. e *Rollinia exsucca* (DC.) A.DC. (Tabela 3.3). Considerando todos os estratos foram amostradas um total de 307 espécies; as espécies comuns aos três estratos corresponderam a 9,12%, presentes em dois estratos foram 19,22% e espécies exclusivas a um estrato foram 71,66%. O índice de similaridade florística de Jaccard também revelou baixa similaridade entre estratos, sendo a maior similaridade encontrada entre os estratos médio e superior  $(J = 0,279)$ .

Nos estratos inferior, médio e superior das florestas maduras foram inventariados 11384, 2160 e 1054 indivíduos; e, 435, 249 e 190 espécies, respectivamente. As espécies mais abundantes e frequente foram *Iryanthera juruensis* Warb., *Protium pilosum* (Cuatrec.) D.C. Daly, *Virola michelii* Heckel, *Ischnosiphon martianus Eichler* ex Petersen e *Protium apiculatum* Swart (Tabela 3.4). Considerando todos os estratos foram amostradas um total de 550 espécies. As espécies comuns aos três estratos corresponderam a 18,73%, presentes em dois estratos 21,64% e espécies exclusivas a um estrato 59,64%. O índice de similaridade florística de Jaccard foi bom apenas entre estrato médio e superior  $(J = 0.452)$ e baixo entre os demais estratos (J < 0,323).

Em relação à estrutura apenas a densidade de indivíduos do estrato inferior e a riqueza do estrato médio não apresentaram diferenças entre os estágios sucessionais estudados. A densidade do estrato médio é alta nas capoeiras jovens, diminui nas capoeiras velhas e aumenta novamente nas florestas maduras. A riqueza de espécies, equibilidade e diversidade de Shannon aumentaram, em todos os estratos, dos estágios mais iniciais para os estágios finais da sucessão (Tabela 3.5). Considerando os mesmos ambientes sucessionais a densidade de indivíduos e a riqueza de espécies diminui do estrato inferior para o superior; a diversidade de Shannon não muda entre os estratos; mas a equibilidade aumenta do inferior para o superior (Tabela 3.5).

As análises de NMDS apresentaram valores de stress de 11,34; 14,92; e 12,56% para os estratos inferior, médio e superior, respectivamente. Esses resultados indicam que os diagramas de ordenação construídos foram adequados para interpretação e cada estrato revelou agrupamentos bem definidos (Figura 3.1), representados pelos diferentes estágios sucessionais (pastagens, capoeira jovem, capoeira velha e florestas maduras).

 Na NMDS a importância de cada espécie por estrato confirmou a grande dissimilaridade na composição florística entre os estratos; apenas algumas espécies das capoeiras, tais como *Apeiba petoumo* Aubl., *Banara guianensis* Aubl., e *Vismia guianensis* (Aubl.), foram importantes em dois estratos, no médio e no superior. Nas florestas, as espécies com alto valores de abundância e frequência eram diferentes entre os estratos.

No estrato inferior os grupos florísticos ficaram distribuídos em um gradiente sucessional, representado pela floresta, capoeira velha, capoeira jovem e por fim, os pastos (Figura 3.1a), com a separação bem distinta entre as capoeiras jovens e velhas. Já nos estratos médio e superior, embora o padrão sucessional também seja visível, as capoeiras jovens e velhas foram mais sobrepostas, e essa sobreposição foi maior no estrato superior (Figura 3.1b e 3.1c).

O conjunto de variáveis que influenciaram o gradiente sucessional nos diferentes estratos foram diferentes no estrato inferior, mas similares entre os estratos médio e superior (Tabelas 3.6; 3.7; 3.8). O estrato inferior foi influenciado por pH, MO, P, K, Ca e Al (Tabela 3.6). As variáveis pH, Ca e Al também influenciaram os estratos médio e superior, mas nesses estratos as variáveis MO, P, K, não foram importantes. Como foram analisadas mais variáveis edáficas nas capoeiras e florestas, os resultados dos estratos médio e superior também mostram a significância das variáveis Ca+Mg, SatAl, SB e Satbases (Tabela 3.7 e 3.8). Esses dois estratos apresentaram exatamente as mesmas sete variáveis edáficas significativas, entre as 17 analisadas.

No estrato inferior um grupo florístico foi associado às variáveis pH, Ca, K e MO e caracterizado pelas áreas de pastagem (Figura 3.2a), com predominância das espécies *Brachiaria brizantha* (A.Rich.) Stapf, *Spermacoce verticillata* L., *Brachiaria humidicola* (Rendle) Schweick. e *Stachytarpheta cayennensis* (Rich.) Vahl. O segundo grupo florístico foi representado pelas áreas de florestas e capoeiras, relacionadas às variáveis Al e P, e caracterizado pelas espécies *Adiantum serrulatum* L.Farcap, *Brosimum guianense* (Aubl.) Huber ex Ducke, *Sterculia pruriens* (Aubl.) K.Schum. e *Oenocarpus bataua* Mart..

No estrato médio as capoeiras formaram um agrupamento florístico associadas aos maiores teores de pH, Ca, Ca+Mg, SB e Satbases (Figura 3.2b) sendo caracterizadas pelas espécies *Apeiba petoumo* Aubl. Rolexs, *Vismia guianensis* (Aubl.) Pers., *Vismia latifolia* (Aubl.) Choisy e *Banara guianensis* Aubl. Nos locais com alto teor de Al ocorreu a formação de um agrupamento das áreas de florestas maduras, caracterizadas por *Duguetia*  *cadaverica* Huber, *Licania heteromorpha* Benth., *Mouriri nervosa* Pilg., *Fusaea longifolia* (Aubl.) Saff. e *Iryanthera juruensis* Warb.

No estrato superior as capoeiras permaneceram associadas às variáveis pH, Ca, Ca+Mg, SB e Satbases (Figura 3.2c), desta vez caracterizadas por *Apeiba petoumo* Aubl., *Cecropia palmata* Willd., *Banara guianensis* Aubl., *Cecropia sciadophylla* Mart. e *Vismia guianensis* (Aubl.) Pers. Enquanto as florestas maduras como no estrato médio estavam atreladas ao teor de Al, caracterizadas por *Trichilia quadrijuga* (Miq.) Kunth, *Protium spruceanum* (Benth.) Engl., *Minquartia guianensis* Aubl., *Micropholis venulosa* (Mart. & Eichler ex Miq.) Pierre e *Tetragastris altissima* (Aubl.) Swart. (Figura 3.1 e 3.2).

## **3.4. DISCUSSÃO**

Todos os estratos revelaram um gradiente florístico em consonância com os estágios sucessionais, embora os agrupamentos formados tenham sido diferentes entre os estratos, sendo que o padrão sucessional foi mais fortemente apresentado pelo estrato inferior. Os estratos médio e superior apresentaram uma sobreposição das capoeiras jovens e velhas, sendo essa sobreposição maior no estrato superior. Esse resultado deve estar ligado às espécies mais frequentes e abundantes, similares em ambos ambientes, tais como: *Apeiba petoumo*, *Banara guianensis*, *Bellucia grossularioides*, *Cecropia palmata*, C. sciadophylla, *Inga alba*, *Laetia procera*, *Palicourea guianensis*, *Rollinia exsucca* e *Vismia guianensis*. Essas espécies são pioneiras que se estabelecem nas capoeiras jovem e podem sobreviver muito tempo, por isso podem ser encontradas nos estágios mais avançados da sucessão (Mesquita et al. 2001; Coelho et al. 2003; Araujo et al. 2005; Prata et al. 2010; Coelho et al. 2012).

O gradiente florístico sucessional encontrado nos três estratos revelam a diferença florística encontrada entre os estágios sucessionais estudados. Cada estágio apresenta condições ambientais diferenciadas, que por um lado limitam o desenvolvimento de algumas espécies; e, por outro lado, são adequados ao bom desenvolvimento de outras espécies. Na literatura, essas espécies são delimitadas em grupos ecológicos, bem definidos para as diferentes condições de luminosidade (Swaine e Whitmore 1988).

As variações geográficas também devem ser consideradas, uma vez que os estágios sucessionais estudados estavam em parcelas dispersas na paisagem do município do Oiapoque. Essa escala de estudo sempre leva a variações ambientais; e essas influenciam as distribuições de abundância das espécies, com consequências para os padrões de diversidade (Stevens e Carson 2002). Contudo, as variações estocásticas podem predominar sobre as variações ambientais na distribuição de espécies, porem estas tendem a ocorrer em uma escala local e não em escalas maiores (Hubbell 2001), como a deste estudo.

Todos os estratos também revelaram um gradiente estrutural, com o aumento da riqueza, equibilidade e diversidade de Shannon ao longo dos estágios sucessionais. Esses resultados além de mostrar um aumento no número de espécies ao longo do processo sucessional, também revela a maior uniformidade no número de indivíduos entre as diferentes espécies. Diferentes autores já mostraram esse padrão, embora a maioria deles tenha trabalhado com apenas um estrato (Coelho et al. 2003; Vieira et al. 2003; Coelho et al. 2012).

Apenas a densidade não revelou um padrão sucessional, especialmente no estrato inferior, onde não houve diferença entre os estágios; provavelmente devido ao fato de que as espécies forrageiras das pastagens foram consideradas no inventário, aumentando muito a densidade de indivíduos nesse estágio. No sudeste do Estado do Pará, Coelho et al. (2012) também não encontrou diferenças entre as densidades de cinco diferentes estágios sucessionais, que incluem os pastos, três diferentes idades de capoeiras e as florestas maduras.

Ao considerar os mesmos ambientes sucessionais a densidade de indivíduos e a riqueza de espécies diminui do estrato inferior para o superior, provavelmente devido às diferenças ambientais encontradas entre os estratos, tais como luminosidade, umidade e vento, que impõem às espécies diferentes limitações para seu desenvolvimento; fato que explica distintos grupos de espécies habitando cada um desses ambientes (Oliver e Larson 1996; Richards 1996; Puig 2008). Também deve ser considerado as condições ambientais presentes no momento da formação de cada estrato. As árvores presentes no estrato superior refletem condições ambientais e bióticas que atuaram no passado, durante o estabelecimento delas (Schiavini et al. 2001); da mesma forma, as plantas do estrato inferior refletem as condições atuais (Oliveira e Felfili 2005).

Esta também é a explicação para os resultados da baixa similaridade encontrada entre os diferentes estratos analisados. Baixa similaridade entre os estratos também foi encontrado por Carvalho et al. (2009) e Gonzaga et al. (2013). As florestas maduras apresentaram a maior similaridade entre os estratos, embora baixa (J < 0,323), provavelmente influenciada pelas espécies do dossel que sobrevivem no sub-bosque, em ambientes ombrófilos, aguardando um bom momento de luminosidade para terminar seu crescimento, tais como *Iryanthera juruensis* Warb, *Protium apiculatum* Swart. e *Virola michelii* Heckel entre outras. Essas espécies foram denominadas por Oldeman (1974) como árvores do futuro.

Contudo, a metodologia de coleta de dados influenciou a similaridade dos estratos, pois muitas árvores do estrato superior (DAP > 10cm) geralmente não chegam no dossel da floresta, tais como *Goupia glabra*, encontrada no estrato superior da floresta madura, mas certamente representa indivíduos remanescente dos estágios iniciais da sucessão.

A diversidade de Shannon não muda entre os estratos, por isso não foi um bom indicador; no entanto, a equibilidade aumenta do inferior para o superior, chegando a aumentar quase 20 décimos entre os estratos inferior e superior das florestas (subiu de 0,76 para 0,93 entre os estratos inferior e superior). A equibilidade mostrou ser o melhor indicador estrutural entre os analisados, não apenas entre os estágios sucessionais, como mostrado acima, mas também entre os diferentes estratos. Resultado semelhante também foi encontrado por Coelho et al. (2012) nas florestas de Benfica, onde a equibilidade subiu de 0,70 para 0,93 entre os estratos inferior e superior.

O conjunto de fatores que influenciaram o gradiente sucessional não foram similares entre os estratos, embora os estratos médio e superior tenham sido influenciados pelos mesmos fatores, o estrato inferior parece ser mais exigente em MO, P e K, além dos fatores também importantes para os estratos médio e superior (pH, Ca e Al). Contudo o valor de  $r^2$  para MO foi muito baixo (0.178). Matéria Orgânica também não foi importante para os regenerantes de uma floresta aluvial do Estado do Paraná (Carvalho et al. 2009).

Essa diferença encontrada entre os estratos pode ser devido às diferenças existentes entre os estágios de desenvolvimento das plantas, incluindo aquelas de uma mesma espécies. Por exemplo, a forma de absorção de água e nutrientes e, consequentemente, as exigências metabólicas, são diferenciadas nos estágios iniciais do crescimento das plantas. No estrato inferior, muitas plantas arbustivas ou arbóreas, ainda estão pequenas e com sistemas radiculares pouco desenvolvidos, sendo fortemente influenciadas pelas variáveis encontradas na camada superficial do solo, além das relações bióticas como dispersão e competição (Carvalho et al. 2009).

Entretanto, nos três estratos analisados o pH e Ca foram associados às pastagens e Al foi associado às florestas e capoeiras; e, esse pode ser considerado um padrão similar entre os estratos. Em dois assentamentos do sudeste do Estado do Pará (Praia Alta e Piranheiras, no município de Nova Ipixuna, e Palmares II, no município de Parauapebas) a analise do estrato inferior também mostraram uma associação entre as florestas e capoeiras aos altos níveis de Al3+ and H+; e, as pastagens e roças também estavam associadas com as bases trocáveis Ca2+and K+, além de Mg2+ (Gonçalves 2014). Resultados similares também foram mostrados por Costa et al. (2012) quando explicaram a relação entre biomassa existente em diferentes ambientes sucessionais encontrados nas áreas de pequenos produtores familiares, tais como pastagens, capoeiras jovens e velhas, e florestas em vários níveis de degradação.

O pH e Al expressam a acidez ativa do solo, formando um gradiente de ação antrópica no sentido floresta – pasto. A elevação do pH ocorre em função das sucessivas queimadas, comuns nas áreas de cultivo da agricultura familiar; ao incorporar as cinzas e elevar os teores de cálcio promove um alcalinização do meio, se comparada com o solos florestais (Longo e Espindola 2000; Moreira e Costa 2004), provavelmente por isso os solos das pastagens misturados aos da capoeira jovens foram mais alcalinos.

# **3.5. REFERÊNCIAS**

- APG III (2009) An update of the Angiosperm Phylogeny Group classification for the orders and families of flowering plants: APG III. Botanical Journal of the Linnean Society 161: 105-121.
- Araújo MM, Tucker JM, Vasconcelos SS, Zarin DJ, Oliveira W, Sampaio PD, Rangel-Vasconcelos LG, Oliveira FA, Coelho RFR, Aragão DV, Miranda I (2005) Padrão e processo sucessionais em florestas secundárias de diferentes idades na Amazônia oriental. Ciência Florestal 15(4): 343-357.
- Carvalho J, Marques MCM, Roderjan CV, Barddal M, Sousa SGA (2009) Relações entre a distribuição das espécies de diferentes estratos e as características do solo de uma floresta aluvial no Estado do Paraná, Brasil. Acta bot. bras. 23(1): 1-9.
- Chazdon RL (2003) Tropical forest recovery: legacies of human impact and natural disturbances. Perspectives in Plant Ecology, Evolution and systematics 6: 51-71. [doi:10.1078/1433-8319-00042](http://dx.doi.org/10.1078/1433-8319-00042)
- Chazdon RL, Letcher SG, Breugel MV, Martínez-Ramos M, Bongers F, Finegan B (2007) Rates of change in tree communities of secondary Neotropical forests following major disturbances. Philosophical Transactions of the Royal Society Biological Sciences 362: 273-289. doi:10.1098/rstb.2006.1990
- Chazdon RL (2008) Chance and determinism in tropical forest succession. In: W. CARSON & S. A. SCHNITZER (Eds.). Tropical forest community ecology: Wiley-Blackwell Publishing, Oxford 384-408.
- Chazdon R (2012) Regeneração de florestas tropicais. Bol. Mus. Para. Emílio Goeldi. Cienc. Nat. 7(3): 195-218.
- Coelho RFR, Zarin DJ, Miranda IS, Tucker JM (2003) Análise florística e estrutural de uma floresta em diferentes estágios sucessionais no município de Castanhal, Pará. Acta Amazonica 33(4): 563-582.
- Coelho RFR, Miranda IS, Mitja D (2012) Caracterização do processo sucessional no Projeto de Assentamento Benfica, sudeste do estado do Pará, Amazônia oriental. Bol. Mus. Para. Emílio Goeldi. Cienc. 7: 251 -282.
- Costa LGS, Miranda IS, Grimaldi M, Silva Jr.ML, Mitja D, Lima TTS (2012) Biomass in different types of land use in the Brazil's 'arc of deforestation'. For. Ecol. Manage 278: 101-109. doi: 10.1016/j.foreco.2012.04.007
- EMBRAPA (1997) Manual de métodos de análise de solo. 2ed. Empresa Brasileira de Pesquisa Agropecuária - Centro Nacional de Pesquisa de solos, Rio de Janeiro, pp 212.
- Finegan B (1984) Forest succession. Nature 312: 109–114.
- Giraudoux P (2013) Pgirmess: Data analysis in ecology. R package version 1.5.8. [http://CRAN.R-project.org/package=pgirmess.](http://cran.r-project.org/package=pgirmess) Acessado em 04 de setembro de 2014.

Gonçalves IV(2014) Padrões de regeneração arbórea em mosaicos agrícolas do sudeste do

Pará. Dissertação de Mestrado, Instituto Nacional de Pesquisas da Amazônia.

- Gonzaga APD, Pinto JRR, Machado ELM, Felfili JM (2013) Similaridade florística entre estratos da vegetação em quatro Florestas Estacionais Deciduais na bacia do Rio São Francisco. Rodriguésia 64(1): 11-19.
- Guariguata M, Ostertag R (2001) Neotropical secondary forest succession: changes in structural and functional characteristics. Forest Ecology and Management 148: 185- 206.
- Hubbell SP (2001) The Unified Neutral Theory of Biodiversity and Biogeography (Princeton Univ Press, Princeton).
- Lepart J, Escarre J (1983) La succession végétale, mécanismes et modéles: analyse bibliographique. Bulletin d'Ecologie 14(3): 133-178.
- Longo RM, Espindola CR(2000) Alterações em características químicas de solos da região amazônica pela introdução de pastagens. Acta Amazonica 30(1): 71-80.
- Mesquita RCG, Ickes K, Ganade G, Williamson GB (2001) Alternative successional pathways in the Amazon Basin. Journal of Ecology 89(4): 528-537.
- Miranda Neto A, Martins SV, Silva KA, Gleriani JM (2012) Relações ecológicas entre estratos de uma área restaurada, com 40 anos, Viçosa-MG. Floresta e Ambiente 19(4): 393-404.
- Mitja D, Miranda IS, Velasquez E, Lavel P (2008) Plant species richness and floristic composition change along a rice-pasture sequence in subsistence farms of Brazilian Amazon (Benfica, State of Pará). Agriculture, Ecosystems and Environment 124: 72- 84. doi:10.1016/j.agee.2007.07.007
- Moran EF, Brondizio E, Tucker JM, Silvaforsberg MC, Mccracken S, Falesi I (2000) Effects of soil fertility and land-use on forest succession in Amazônia. Forest Ecology and Management 139(1-3): 93-108. [doi:10.1016/S0378-1127\(99\)00337-0](http://dx.doi.org/10.1016/S0378-1127(99)00337-0)
- Moreira A, Costa DG (2004) Dinâmica da matéria orgânica na recuperação de clareiras da floresta amazônica. Pesq. agropec. bras., Brasília 39(10): 1013-1019.
- Oksanen J (2013) Multivariate Analysis of Ecological Communities in R: vegan tutorial. [http://cc.oulu.fi/~jarioksa/opetus/metodi/vegantutor.pdf.](http://cc.oulu.fi/~jarioksa/opetus/metodi/vegantutor.pdf) Acessado em 04 setembro 2014.
- Oksanen J, Blanchet FG, Kindt R, Legendre P, Minchin PR, O'hara RB, Simpson GL,

Solymos P, Stevens MHH, Wagner H (2013) Vegan: community ecology package. [http://cran.r-project.org,](http://cran.r-project.org/) [http://vegan.r-forge.r-project.org/.](http://vegan.r-forge.r-project.org/) Acessado em 04 de setembro 2014.

- Oldeman RAA (1974) Ecotypes des arbres et gradients écologiques verticaux en forêt guyanaise. La Terre et la Vie 28: 487-520.
- Oliveira ECL, Felfili JM (2005) Estrutura e dinâmica da regeneração natural de uma mata de galeria no Distrito Federal, Brasil. Acta Botanica Brasilica 19: 801-811.
- Oliver CD, Larson BC (1996) Forest stand dynamics. John Willey & Sons, New York, pp 520.
- Prata SS, Miranda IS, Alves SAO, Farias FC, Jardim FCS (2010) Floristic gradient of the northeast Paraense secondary forests. Acta Amazonica 40(3): 523-534.
- Puig H (2008) Floresta tropical úmida. UNESP, São Paulo.
- R Core Team (2013) R: A language and environment for statistical computing. R Foundation for Statistical Computing. [http://www.R-project.org/.](http://www.r-project.org/) Acessado em 04 de setembro 2014.
- Richards PW (1996) The tropical rain forest. 2ed. Cambridge University , Austrália.
- Schiavini I, Resende JCF, Aquino FG (2001) Dinâmica de populações de espécies arbóreas em mata de galeria e mata mesófila na margem do Ribeirão do Panga, MG. In Cerrado: Caracterização e Recuperação de Matas de Galeria (J.F. Ribeiro, C.E.L. Fonseca & J.C. Sousa-Silva, eds.). Embrapa-CPAC, Brasília, pp.267-299.
- Stevens MHH, Carson WP (2002) Resource quantity, not resource heterogeneity, maintains plant diversity. Ecology Letters 5: 420–426.
- Swaine MD, Whitmore TC (1988) On the definition of ecological species groups in tropical rain forests. Plant Ecology 75: 81-86.
- Uhl C (1987) Factors controlling succession following slash-and-burn agriculture in Amazonia. J. Ecol. 75: 377–407.
- Vieira ICG, Almeida ASD, Davidson EA, Stone TA, Carvalho CJRD, Guerrero JB (2003) Classifying successional forests using Landsat spectral properties and ecological characteristics in eastern Amazônia. Remote Sensing of Environment 87: 470–481.
- Vieira I, Proctor J (2007) Mechanisms of plant regeneration during succession after shifting

cultivation in eastern Amazonia. Plant Ecology 192: 303-315. doi: 10.1007/s11258- 007-9327-4

- Zar JH (2010) Biostatistical analysis. Fifth ed. New Jersey, Prentice Hall, pp 944.
- Zarin DJ, Davidson EA, Brondizio E, Vieira ICG, Sá TD, Feldpausch T, Schuur EAG, Mesquita R, Moran E, Delamonica P, Ducey MJ, Hurtt GC, Salimon C, Denich M (2005) Legacy of fire slows carbon accumulation in Amazonian forest regrowth. Frontiers in Ecology and the Environment 3: 365-369.

| <b>Fatores edáficos</b> | <b>Pastagens</b>                                 | <b>Capoeiras e Florestas</b>              |  |  |  |
|-------------------------|--------------------------------------------------|-------------------------------------------|--|--|--|
| Químicos                | 1. pH em $H_2O$                                  | 1. pH em $H_2O$                           |  |  |  |
|                         | 2. Matéria<br>Orgânica -MO (g/kg <sup>-1</sup> ) | 2. Matéria<br>Orgânica - MO $(g/kg^{-1})$ |  |  |  |
|                         | 3. P $(mg/dm^{-3})$                              | 3. P $(mg/dm^{-3})$                       |  |  |  |
|                         | 4. K (cmolc/ $dm^{-3}$ )                         | 4. K (cmolc/ $dm^{-3}$ )                  |  |  |  |
|                         | 5. Al (cmolc/ $dm-3$ )                           | 5. Al (cmolc/ $dm^{-3}$ )                 |  |  |  |
|                         | 6. H+Al (cmolc/ $dm^{-3}$ )                      | 6. $H + Al$ (cmolc/dm <sup>-3</sup> )     |  |  |  |
|                         | 7. Ca (cmolc/ $dm^3$ )                           | 7. Ca (cmolc/ $dm^3$ )                    |  |  |  |
|                         |                                                  | 8. $Ca + Mg$ (cmolc/dm <sup>-3</sup> )    |  |  |  |
|                         |                                                  | 9. SB (cmolc/ $dm^{-3}$ )                 |  |  |  |
|                         |                                                  | 10.<br>CTC pH7 (cmolc/ $dm^{-3}$ )        |  |  |  |
|                         |                                                  | 11.<br>Saturação de Bases (%)             |  |  |  |
|                         |                                                  | 12.<br>Saturação do Alumínio (%)          |  |  |  |
| <b>Físicos</b>          |                                                  | 13.<br>Argila $(g/kg-1)$                  |  |  |  |
|                         |                                                  | 14.<br>Areia Grossa (g/kg-1)              |  |  |  |
|                         |                                                  | 15.<br>Areia Fina (g/kg-1)                |  |  |  |
|                         |                                                  | 16.<br>Areia Total (g/kg-1)               |  |  |  |
|                         |                                                  | 17.<br>Silte $(g/kg-1)$                   |  |  |  |

**Quadro 3.1.** Fatores edáficos avaliados nos diferentes ambientes sucessionais, encontrados nas paisagens do Oiapoque, AP.

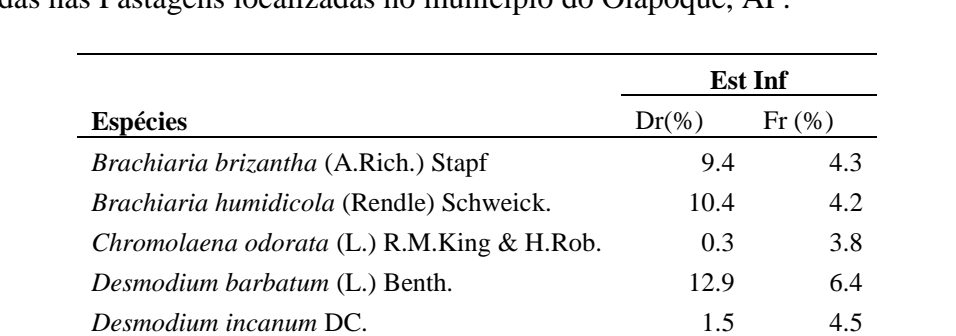

*Hyptis atrorubens* Poit. 18.6 4.0 *Phyllanthus niruri* L. 0.2 2.5 *Rolandra fruticosa* (L.) Kuntze 1.5 2.2 *Rolandra sp.* 2.0 2.3 *Spermacoce latifolia* Aubl. 2.0 3.5 *Spermacoce verticillata* L. 23.7 23.7 7.2 *Stachytarpheta cayennensis* (Rich.) Vahl 5.5 2.7 **Total** 88.0 47.6 **Demais species** 12.0 52.4

**Tabela 3.1.** Espécies, densidade (Dr) e frequência relativa (Fr) das principais espécies encontradas nas Pastagens localizadas no município do Oiapoque, AP.

| encontragas nas capociras jovens iocanzagas no município do Olapoque, 711 . |                          | <b>Estrato</b><br><b>Inferior</b> |                   | <b>Estrato</b><br>Médio |          | <b>Estrato</b><br><b>Superior</b> |
|-----------------------------------------------------------------------------|--------------------------|-----------------------------------|-------------------|-------------------------|----------|-----------------------------------|
| Espécies                                                                    | $Dr(\% )$                | $Fr(\%)$                          | $Dr(\%)$          | $Fr(\%)$                | $Dr(\%)$ | $\mathbf{Fr}(\mathcal{C})$        |
| Apeiba petoumo Aubl.                                                        |                          |                                   | 2.5               | 1.9                     | 2.6      | 3.1                               |
| Asystasia gangetica (L.) T.Anderson                                         | 2.5                      | 0.3                               |                   |                         |          |                                   |
| Banara guianensis Aubl.                                                     | 1.5                      | 0.8                               | 8.5               | 3.4                     | 6.5      | 6.2                               |
| Bauhinia guianensis Aubl.                                                   | 2.4                      | 0.7                               |                   |                         |          |                                   |
| Bellucia dichotoma Cogn.                                                    | $\qquad \qquad -$        | —                                 |                   |                         | 1.9      | 3.1                               |
| Bellucia grossularioides (L.) Triana                                        | $\overline{\phantom{0}}$ |                                   |                   |                         | 3.9      | 5.1                               |
| Cecropia palmata Willd.                                                     | $\overline{\phantom{m}}$ | —                                 | 8.3               | 2.8                     | 37.2     | 9.3                               |
| Cecropia sciadophylla Mart.                                                 | $\overline{\phantom{m}}$ |                                   | 1.2               | 2.2                     | 6.8      | 6.2                               |
| Clidemia hirta (L.) D.Don                                                   | 5.5                      | 1.2                               |                   |                         |          |                                   |
| Costus arabicus L.                                                          | 0.7                      | 1.2                               |                   |                         |          |                                   |
| Desmodium barbatum (L.) Benth.                                              | 2.3                      | 0.8                               |                   |                         |          |                                   |
| Dioscorea altissima Lam.                                                    | 5.0                      | 0.2                               |                   |                         |          |                                   |
| Doliocarpus dentatus (Aubl.) Standl.                                        | 0.8                      | 1.0                               |                   |                         |          |                                   |
| Inga alba (Sw.) Willd.                                                      |                          |                                   |                   |                         | 1.9      | 3.1                               |
| Jacaranda copaia (Aubl.) D.Don                                              | 0.3                      | 1.5                               |                   |                         | 2.6      | 5.1                               |
| Laetia procera (Poepp.) Eichler                                             |                          |                                   | 1.6               | 1.8                     |          |                                   |
| Lonchocarpus floribundus Benth.                                             | 0.6                      | 1.2                               | $\qquad \qquad$   | $\qquad \qquad$         |          |                                   |
| Myriaspora egensis DC.                                                      | 3.0                      | 0.5                               |                   |                         |          |                                   |
| Palicourea guianensis Aubl.                                                 | $\overline{\phantom{m}}$ | $\overline{\phantom{m}}$          | 12                | 2.2                     | 2.6      | 2.1                               |
| Phyllanthus niruri L.                                                       | 2.5                      | 0.3                               |                   |                         |          |                                   |
| Piper aduncum L.                                                            |                          |                                   | 3.2               | 1.9                     |          |                                   |
| Psychotria racemosa Rich.                                                   | 15.0                     | 1.7                               |                   |                         |          |                                   |
| Rolandra fruticosa (L.) Kuntze                                              | 2.7                      | 0.8                               | $\qquad \qquad -$ |                         |          |                                   |
| Rollinia exsucca (DC.) A.DC.                                                |                          |                                   | 4.1               | 2.5                     |          |                                   |
| Siparuna guianensis Aubl.                                                   |                          |                                   | 2.6               | 1.6                     |          |                                   |
| Spermacoce alata Aubl.                                                      | 1.26                     | 1.2                               |                   |                         |          |                                   |
| Tilesia baccata (L.) Pruski                                                 | 1.9                      | 0.3                               |                   |                         |          |                                   |
| Trema micrantha (L.) Blume                                                  |                          |                                   | 7.6               | 0.6                     |          |                                   |
| Vismia sp.                                                                  |                          |                                   | 3                 | 0.9                     |          |                                   |
| Vismia guianensis (Aubl.) Pers.                                             |                          |                                   | 6.4               | $2.5\,$                 | 10.1     | 5.1                               |
| Xylopia cayennensis Maas                                                    |                          |                                   | $\qquad \qquad -$ |                         | 1.6      | 4.1                               |
| <b>Total</b>                                                                | 48.0                     | 13.7                              | 61.0              | 24.3                    | 77.7     | 52.5                              |
| <b>Demais species</b>                                                       | 52.0                     | 86.3                              | 39.0              | 75.7                    | 22.3     | 47.5                              |

**Tabela 3.2.** Espécies, densidade (Dr) e frequência relativa (Fr) das principais espécies encontradas nas Capoeiras jovens localizadas no município do Oiapoque, AP.

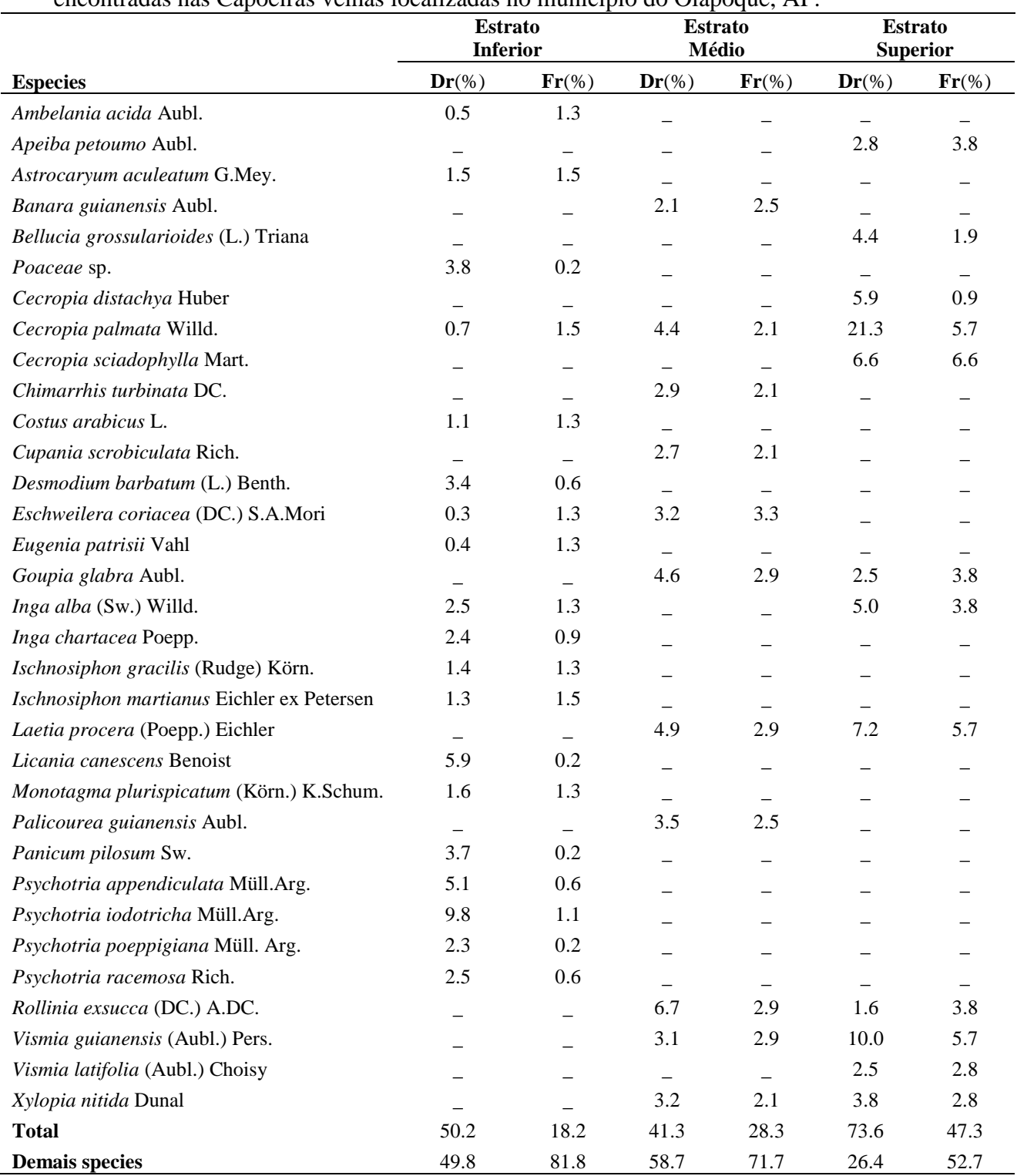

**Tabela 3.3.** Espécies, densidade (Dr) e frequência relativa (Fr) das principais espécies encontradas nas Capoeiras velhas localizadas no município do Oiapoque, AP.

| cheomnadas não i forestas friaduras focanzadas no mumeipro do Ofapoque, 711 . | <b>Estrato</b><br><b>Inferior</b> |                          | <b>Estrato</b><br>Médio  |                          | <b>Estrato</b><br><b>Superior</b> |                          |
|-------------------------------------------------------------------------------|-----------------------------------|--------------------------|--------------------------|--------------------------|-----------------------------------|--------------------------|
| <b>Especies</b>                                                               | $Dr(\% )$                         | $Fr(\%)$                 | $Dr(\% )$                | $Fr(\%)$                 | $Dr(\% )$                         | $Fr(\%)$                 |
| Astrocaryum aculeatum G.Mey.                                                  | 0.8                               | 0.9                      | 3.0                      | 1.8                      | 3.2                               | 2.2                      |
| Eugenia patrisii Vahl                                                         | 1.0                               | 1.2                      | 2.0                      | 1.7                      | $\equiv$                          |                          |
| Fusaea longifolia (Aubl.) Saff.                                               |                                   |                          | 1.2                      | 1.5                      |                                   |                          |
| Goupia glabra Aubl.                                                           |                                   |                          | $\overline{\phantom{m}}$ |                          | 1.9                               | 1.3                      |
| Inga capitata Desv.                                                           | $\equiv$                          |                          | 1.5                      | 1.5                      | $\equiv$                          |                          |
| Iryanthera juruensis Warb.                                                    | 10.2                              | 1.3                      | 4.2                      | 2.0                      | 5.5                               | 3.0                      |
| Ischnosiphon martianus Eichler ex Petersen                                    | 5.0                               | 1.4                      | $\qquad \qquad -$        | $\qquad \qquad -$        | $\frac{1}{2}$                     |                          |
| Licania heteromorpha Benth.                                                   | $\qquad \qquad -$                 | $\overline{\phantom{m}}$ | 1.8                      | 1.2                      |                                   |                          |
| Licania membranacea Sagot ex Laness.                                          |                                   |                          | $\qquad \qquad -$        | $\overline{\phantom{0}}$ | 2.3                               | 1.1                      |
| Micropholis guyanensis (A.DC.) Pierre                                         |                                   |                          | 1.9                      | 1.5                      | 2.8                               | 2.1                      |
| Monotagma plurispicatum (Körn.) K.Schum.                                      | 3.1                               | 0.8                      | $\equiv$                 |                          | $\equiv$                          |                          |
| Mouriri nervosa Pilg.                                                         | $\equiv$                          | $\overline{\phantom{m}}$ | 2.0                      | 1.0                      |                                   |                          |
| Ocotea cernua (Nees) Mez                                                      | 1.7                               | 1.2                      | 2.0                      | 1.6                      | $\equiv$                          |                          |
| Oenocarpus bacaba Mart.                                                       | 1.6                               | 1.1                      | $\equiv$                 | $\equiv$                 | 1.7                               | 1.8                      |
| Piper fulgidum Yunck.                                                         | 1.9                               | 0.8                      |                          |                          |                                   |                          |
| Pourouma mollis Trécul                                                        | 0.8                               | 1.1                      | $\overline{\phantom{0}}$ |                          | $\overline{\phantom{m}}$          |                          |
| Pouteria gongrijpii Eyma                                                      | $\equiv$                          |                          |                          |                          | 2.5                               | 1.8                      |
| Pouteria guianensis Aubl.                                                     |                                   |                          |                          |                          | 2.2                               | 2.2                      |
| Protium apiculatum Swart                                                      | 3.2                               | 0.9                      | 8.3                      | 2.3                      | 7.2                               | 3.1                      |
| Protium pilosum (Cuatrec.) D.C. Daly                                          | 7.4                               | 1.3                      | 6.6                      | 1.4                      | $\equiv$                          | $\overline{\phantom{0}}$ |
| Protium spruceanum (Benth.) Engl.                                             |                                   |                          |                          |                          | 2.8                               | 2.1                      |
| Psychotria capillacea (Müll.Arg.) Standl.                                     | 2.2                               | $0.8\,$                  |                          |                          | $\qquad \qquad -$                 |                          |
| Psychotria iodotricha Müll.Arg.                                               | 2.4                               | 0.4                      |                          |                          |                                   |                          |
| Psychotria variegata Steyerm.                                                 | 1.9                               | 0.2                      | $\equiv$                 | $\overline{\phantom{0}}$ |                                   |                          |
| Tabernaemontana flavicans Willd. Ex Roem. & Schult.                           | $\equiv$                          | $\overline{\phantom{m}}$ | 2.6                      | 1.1                      |                                   |                          |
| Tetragastris altissima (Aubl.) Swart                                          |                                   |                          | $\equiv$                 | $\equiv$                 | 1.8                               | 1.6                      |
| Trichilia micrantha Benth.                                                    | 1.4                               | 1.3                      |                          |                          |                                   |                          |
| Virola michelii Heckel                                                        | 5.6                               | 1.4                      | 1.6                      | 1.5                      | 2.6                               | 2.2                      |
| <b>Total</b>                                                                  | 50.2                              | 16.1                     | 38.7                     | 20.1                     | 36.5                              | 24.5                     |
| <b>Demais species</b>                                                         | 49.8                              | 83.9                     | 61.3                     | 79.9                     | 63.5                              | 75.5                     |

**Tabela 3.4.** Espécies, densidade (Dr) e frequência relativa (Fr) das principais espécies encontradas nas Florestas Maduras localizadas no município do Oiapoque, AP.

**Tabela 3.5.** Densidade (D), riqueza (S), equibilidade (E) e diversidade de Shannon (H') encontrados nos estratos inferior, médio e superior dos quatro ambientes estudados. Valores médios + desvio padrão. Valores de U e p referem-se ao teste estatístico de Kruskal-Wallis aplicado entre os ambientes em cada estrato.

| $N^{\circ}$ de             |                          |                                                 |                                                 |                                                   |                                                  |  |  |  |  |
|----------------------------|--------------------------|-------------------------------------------------|-------------------------------------------------|---------------------------------------------------|--------------------------------------------------|--|--|--|--|
| <b>Ambientes</b>           | <b>Amostras</b>          | D                                               | S                                               | E                                                 | H'                                               |  |  |  |  |
|                            | <b>Estrato Inferior*</b> |                                                 |                                                 |                                                   |                                                  |  |  |  |  |
| Pasto                      | 31                       | $848.52 \pm 931.01a$                            | $12.95 \pm 7.32a$                               | $0.59 \pm 0.17a$                                  | $1.34 \pm 0.52a$                                 |  |  |  |  |
| Cap Jovem                  | 12                       | 546.25±323.19a                                  | $49.58 \pm 9.67$ b                              | $0.74 \pm 0.08b$                                  | $2.87 \pm 0.39$                                  |  |  |  |  |
| Cap Velha                  | 8                        | 483.37±145.32a                                  | $56.87 \pm 9.08b$                               | $0.7 \pm 0.07$ ab                                 | $2.83 \pm 0.28$ b                                |  |  |  |  |
| Floresta                   | 20                       | 569.2±244.47a<br>$U=0.976;$<br>$p=0.807$        | $70.6 \pm 8.72b$<br>$U = 58.594;$<br>$p=0.0001$ | $0.76 \pm 0.11$ b<br>$U = 25.253;$<br>$p=0.0001$  | $3.25 \pm 0.52b$<br>$U = 54.010;$<br>$p=0.0001$  |  |  |  |  |
|                            |                          |                                                 | Estrato Médio**                                 |                                                   |                                                  |  |  |  |  |
| Cap Jovem                  | 12                       | $141.67 + 48.89a$                               | $26.5 \pm 7.59^a$                               | $0.75 \pm 0.11a$                                  | $2.45 \pm 0.40a$                                 |  |  |  |  |
| Cap Velha                  | 8                        | $88.87 + 24.16a$                                | $30.12 \pm 11.60a$                              | $0.90 \pm 0.03 b$                                 | $3.04 \pm 0.38$ b                                |  |  |  |  |
| Floresta                   | 40                       | $54 \pm 16.68$<br>$U = 30.6035$<br>$p = 0.0001$ | $27.92 + 6.62a$<br>$U=0.7487$<br>p=0.6877       | $0.91 \pm 0.04$<br>$U = 21.4933$<br>$p = 0.0001$  | $3.01 \pm 0.28$ b<br>$U=17.1799$<br>$p = 0.0001$ |  |  |  |  |
| <b>Estrato Superior***</b> |                          |                                                 |                                                 |                                                   |                                                  |  |  |  |  |
| Cap Jovem                  | 12                       | $25.75 \pm 14.74a$                              | $8.09 \pm 4.34$ <sup>a</sup>                    | $0.70 \pm 0.29a$                                  | $1.52 \pm 0.79a$                                 |  |  |  |  |
| Cap Velha                  | 8                        | 39.87±9.29b                                     | $13.25 \pm 2.66a$                               | $0.82{\pm}0.08a$                                  | $2.11 \pm 0.34a$                                 |  |  |  |  |
| Floresta                   | 40                       | $26.35 \pm 5.65a$<br>$U=10.1348$<br>p=0.006299  | $18.97 + 4.45$<br>$U = 31.1288$<br>$p = 0.0001$ | $0.95 \pm 0.04b$<br>$U = 29.7228$<br>$p = 0.0001$ | $2.78 \pm 0.30$<br>$U = 33.6896$<br>$p = 0.0001$ |  |  |  |  |

 $*50 \text{ m}^2$ ; \*\*250 m<sup>2</sup>; \*\*\*500 m<sup>2</sup>;

**Tabela 3.6.** Valores médios com desvio padrão, escores dos eixos 1 e 2 e coeficiente de determinação dos fatores edáficos analisados no Estrato Inferior de 71 parcelas distribuídas nas pastagens, capoeiras e florestas do município do Oiapoque, AP. Valor de p indica a significância das variáveis em relação à ordenação da abundância das espécies. \* p com valor significativo

| <b>Fatores</b>             | <b>Média±DP</b>   | Eixo1      | Eixo <sub>2</sub> | r2     | P        |
|----------------------------|-------------------|------------|-------------------|--------|----------|
| $pH$ em $H_2O$             | $4.85 \pm 0.36$   | 0.798639   | $-0.60181$        | 0.4426 | $0.001*$ |
| $MO (g/kg^{-1})$           | $35.24 \pm 11.83$ | 0.999995   | $-0.00313$        | 0.178  | $0.001*$ |
| $P (mg/dm-3)$              | $1.79 \pm 1.48$   | $-0.85902$ | $-0.51194$        | 0.4096 | $0.001*$ |
| K (cmolc/ $dm^{-3}$ )      | $0.10+0.11$       | 0.783773   | 0.621047          | 0.5862 | $0.001*$ |
| Ca (cmolc/ $dm^{-3}$ )     | $0.62+0.68$       | 0.947341   | $-0.32023$        | 0.4321 | $0.001*$ |
| Al (cmolc/ $dm-3$ )        | $1.051 \pm 0.48$  | $-0.64282$ | 0.766021          | 0.5187 | $0.001*$ |
| $H+A1$ (cmolc/ $dm^{-3}$ ) | $7.58 + 2.35$     | $-0.90214$ | $-0.43144$        | 0.0289 | 0.381    |

**Tabela 3.7.** Valores médios com desvio padrão, escores dos eixos 1 e 2 e coeficiente de determinação dos fatores edáficos analisados no Estrato Médio de 40 parcelas distribuídas nas pastagens, capoeiras e florestas do município do Oiapoque, AP. Valor de p indica a significância das variáveis em relação à ordenação da abundância das espécies. \* p com valor significativo

| <b>Fatores</b>                      | <b>Média</b> ±DP    | Eixo1      | Eixo 2     | r2     | P        |
|-------------------------------------|---------------------|------------|------------|--------|----------|
| $pH$ em $H_2O$                      | $4.71 \pm 0.39$     | $-0.98841$ | 0.151828   | 0.5556 | $0.001*$ |
| $MO (g/kg^{-1})$                    | $30.86 \pm 8.62$    | $-0.67782$ | 0.735231   | 0.0111 | 0.817    |
| $P (mg/dm-3)$                       | $2.55 \pm 1.48$     | 0.299216   | $-0.95419$ | 0.0363 | 0.517    |
| K (cmolc/ $dm^{-3}$ )               | $0.04 \pm 0.05$     | $-0.97972$ | 0.20037    | 0.0861 | 0.177    |
| $Ca + Mg$ (cmolc/dm <sup>-3</sup> ) | $0.66 \pm 0.79$     | $-0.99357$ | 0.113227   | 0.5505 | $0.001*$ |
| Ca (cmolc/ $dm^{-3}$ )              | $0.38 \pm 0.73$     | $-0.999$   | 0.044721   | 0.3747 | $0.001*$ |
| Al (cmolc/ $dm^{-3}$ )              | $1.27 \pm 0.53$     | 0.999      | $-0.04471$ | 0.4943 | $0.001*$ |
| $H + Al$ (cmolc/dm <sup>-3</sup> )  | $7.79 \pm 2.59$     | 0.945596   | $-0.32534$ | 0.0824 | 0.212    |
| $SB$ (cmolc/dm <sup>-3</sup> )      | $0.68 \pm 0.83$     | $-0.99042$ | 0.138059   | 0.5403 | $0.001*$ |
| CTC pH7 (cmolc/ $dm^{-3}$ )         | $8.47 \pm 2.55$     | 0.774606   | $-0.63244$ | 0.0071 | 0.874    |
| Sat.Bases (%)                       | $8.20 \pm 8.99$     | $-0.98778$ | 0.155826   | 0.6742 | $0.001*$ |
| Sat.Al $(\%)$                       | $68.70 \pm 27.04$   | 0.987922   | $-0.15495$ | 0.4538 | $0.001*$ |
| Argila $(g/kg-1)$                   | 298.80±137.73       | $-0.68205$ | 0.731305   | 0.0086 | 0.86     |
| AreiaGrossa (g/kg-1)                | $373.93 \pm 181.45$ | 0.526093   | $-0.85043$ | 0.0079 | 0.839    |
| AreiaFina $(g/kg-1)$                | $116.13\pm49.48$    | $-0.40797$ | 0.912995   | 0.0823 | 0.185    |
| AreiaTotal $(g/kg-1)$               | $490.05 \pm 195$    | 0.589694   | 0.807626   | 0.0004 | 0.992    |
| Silte $(g/kg-1)$                    | $211.15 \pm 78.40$  | $-0.14696$ | 0.989142   | 0.0422 | 0.446    |

**Tabela 3.8.** Valores médios com desvio padrão, escores dos eixos 1 e 2 e coeficiente de determinação dos fatores edáficos analisados no Estrato Superior de 40 parcelas alocadas em pastagens, capoeiras e florestas do município do Oiapoque, AP. Valor de p indica a significância das variáveis em relação à ordenação da abundância das espécies. \* p com valor significativo

| <b>Fatores</b>                      | <b>Média±DP</b>   | NMDS1      | NMDS2      | r2     | P        |
|-------------------------------------|-------------------|------------|------------|--------|----------|
| $pH$ em $H_2O$                      | $4.71 \pm 0.39$   | $-0.93354$ | 0.358465   | 0.4599 | $0.001*$ |
| $MO (g/kg^{-1})$                    | $30.86 \pm 8.62$  | $-0.28926$ | 0.95725    | 0.0536 | 0.367    |
| $P (mg/dm-3)$                       | $2.55 \pm 1.48$   | $-0.1152$  | $-0.99334$ | 0.0066 | 0.891    |
| K (cmolc/ $dm^{-3}$ )               | $0.04 \pm 0.05$   | $-0.99616$ | 0.087609   | 0.059  | 0.377    |
| $Ca + Mg$ (cmolc/dm <sup>-3</sup> ) | $0.66 \pm 0.79$   | $-0.9511$  | 0.308895   | 0.5331 | $0.001*$ |
| Ca (cmolc/ $dm^{-3}$ )              | $0.38 \pm 0.73$   | $-0.95494$ | 0.29681    | 0.3354 | $0.001*$ |
| Al (cmolc/ $dm^{-3}$ )              | $1.27 \pm 0.53$   | 0.915946   | 0.401302   | 0.4368 | $0.001*$ |
| $H + Al$ (cmolc/dm <sup>-3</sup> )  | $7.79 \pm 2.59$   | 0.941849   | $-0.33604$ | 0.0439 | 0.44     |
| SB (cmolc/ $dm^{-3}$ )              | $0.68 \pm 0.83$   | $-0.94682$ | 0.321762   | 0.5214 | $0.001*$ |
| CTC pH7 (cmolc/ $dm^{-3}$ )         | $8.47 \pm 2.55$   | 0.990372   | $-0.13843$ | 0.0014 | 0.975    |
| $Sat.Bases$ $(\%)$                  | $8.20 \pm 8.99$   | $-0.96849$ | 0.249049   | 0.5984 | $0.001*$ |
| Sat.Al $(\%)$                       | $68.70 \pm 27.04$ | 0.999356   | 0.035889   | 0.4842 | $0.001*$ |
| Argila $(g/kg-1)$                   | 298.80±137.73     | $-0.1211$  | 0.992641   | 0.0879 | 0.198    |
| AreiaGrossa (g/kg-1)                | 373.93±181.45     | 0.067422   | $-0.99773$ | 0.1486 | 0.058    |
| AreiaFina $(g/kg-1)$                | $116.13\pm49.48$  | $-0.80196$ | $-0.59738$ | 0.0185 | 0.679    |
| AreiaTotal $(g/kg-1)$               | $490.05 \pm 195$  | 0.038433   | $-0.99926$ | 0.1346 | 0.083    |
| Silte $(g/kg-1)$                    | 211.15±78.40      | $-0.04423$ | 0.999022   | 0.0806 | 0.236    |

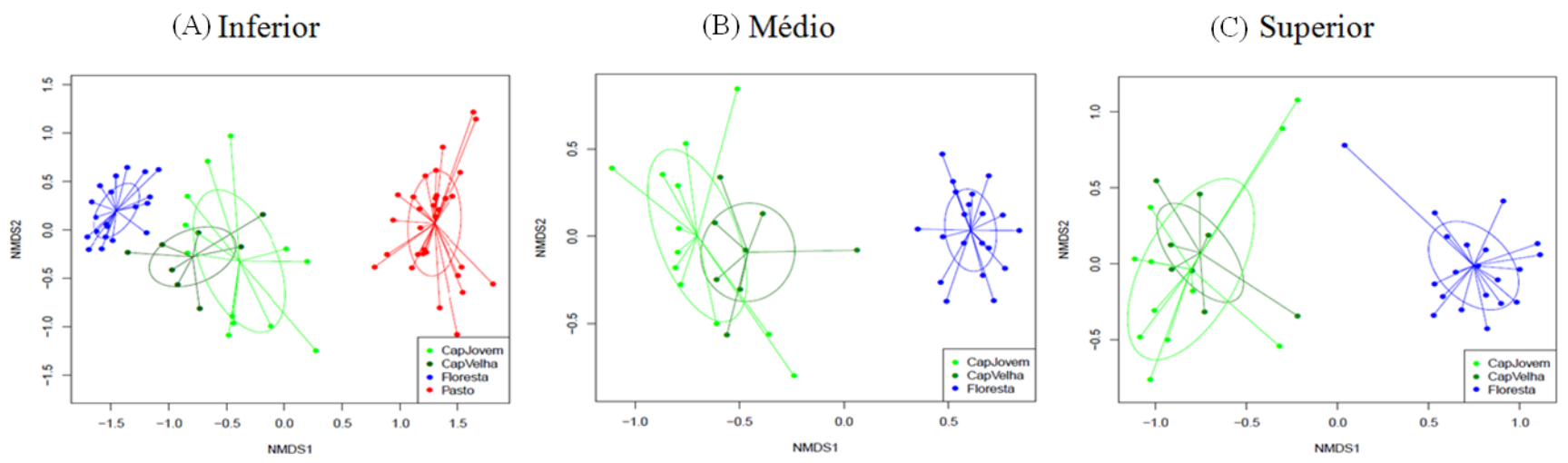

**Figura 3.1.** Escalonamento não-métrico multidimensional da abundância das espécies do Estrato Inferior (A), Médio (B) e Superior (C). A elipse representa o desvio padrão do grupo.

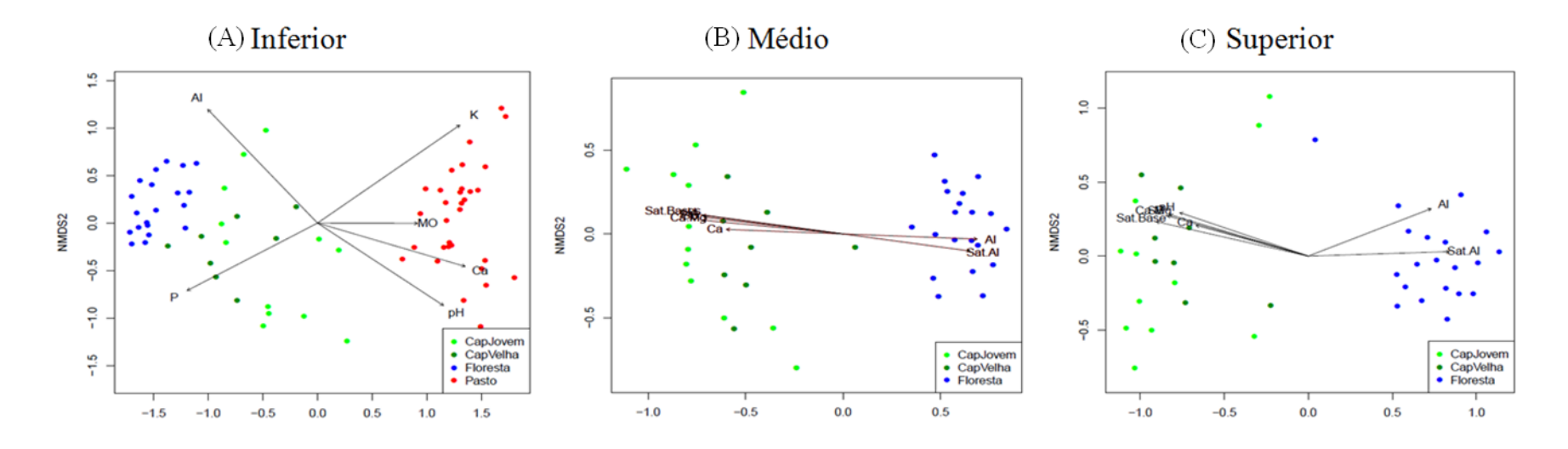

**Figura 3. 2.** Distribuição das parcelas e dos fatores edáficos significativos de acordo com os eixos 1 e 2 da NMDS, gerada a partir dos dados de abundância das espécies ocorrentes nos Estratos Inferior (A), Médio (B) e Superior (C).

#### **4. CONSIDERAÇÕES FINAIS**

Embora a maioria das plantas sejam de plantas herbáceas, muitas vezes consideradas como daninhas, o desenvolvimento das espécies arbóreas/arbustivas indicam a instalação do processo sucessional. Nas pastagens de *B. humidicola,* que contem mais espécies e indivíduos arbóreos/arbustivos, esse processo foi mais avançado do que nas pastagens de *B. brizantha*.

O maior nível de acidez em pastagens de *B. brizantha* pode ser consequência da arquitetura da gramínea, seu nível de exigência nutricional combinado ao frequente uso de fogo nas pastagens, ocasionando um menor desenvolvimento das plantas arbóreas/arbustivas, fato que pode atrasar o processo inicial de regeneração florestal.

No Oiapoque a idade dos pastos não influenciou a composição florística das pastagens, como relatado na literatura. Independente da idade, o manejo exercido pelos proprietários em relação à limpeza foi mais importante; fato que levou à separação de diferentes conjuntos de espécies dominantes que influenciam de forma distinta o inicio do processo sucessional em áreas de pequenos produtores.

Os três estratos revelaram um gradiente florístico, com o aumento da riqueza, equibilidade e diversidade de Shannon ao longo dos estágios sucessionais; contudo o estrato inferior revelou os estágios com menos sobreposição entre eles. Esse gradiente encontrado está ligado às condições ambientais diferenciadas, que se tornam limitantes ao desenvolvimento das espécies.

Ao considerar os mesmos ambientes sucessionais a densidade de indivíduos e a riqueza de espécies diminui do estrato inferior para o superior, enquanto a equibilidade aumenta, provavelmente devido às diferenças ambientais encontradas entre os estratos que impõem às espécies diferentes limitações para seu desenvolvimento.

Os estratos médio e superior foram influenciados pelos mesmos fatores edáficos, mas o estrato inferior parece ser mais exigente em nutrientes, especialmente em MO, P e K. Entretanto, nos três estratos analisados o pH e Ca foram associados às pastagens e Al foi associado às florestas e capoeiras; e, esse pode ser considerado um padrão similar entre os estratos.

## **Anexo I**

#### Normas Acta Amazonica

## INSTRUÇÕES AOS AUTORES

Como parte do processo de submissão, os autores devem verificar a conformidade da submissão em relação a todos os itens listados a seguir. Submissões que não estejam de acordo com as normas são devolvidas aos autores.

1. O tamanho máximo de um arquivo individual deve ser 2 MB.

2. O manuscrito deve ser acompanhado de uma carta de submissão indicando que: a) os dados contidos no trabalho são originais e precisos; b) que todos os autores participaram do trabalho de forma substancial e estão preparados para assumir responsabilidade pública pelo seu conteúdo; c) a contribuição apresentada à Revista não foi previamente publicada e nem está em processo de publicação, no todo ou em parte em outro veículo de divulgação. A carta de submissão deve ser carregada no sistema da Acta Amazonica como "documento suplementar".

3. Os manuscritos são aceitos em português, espanhol e inglês, mas encorajam-se contribuições em inglês. A veracidade das informações contidas numa submissão é de responsabilidade exclusiva dos autores.

4. A extensão máxima para artigos e revisões é de 30 páginas (ou 7500 palavras, excluindo a folha de rosto), dez páginas (2500 palavras) para Notas Científicas e cinco páginas para outros tipos de contribuições.

5. Os manuscritos formatados conforme as Instruções aos Autores são enviados aos editores associados para pré-avaliação. Neste primeiro julgamento são levados em consideração a relevância científica, a inteligibilidade do manuscrito e o escopo no contexto amazônico. Nesta fase, contribuições fora do escopo da Revista ou de pouca relevância científica são rejeitadas. Manuscritos aprovados na pré-avaliação são enviados para revisores (pelo menos dois), especialistas de instituições diferentes daquelas dos autores, para uma análise mais detalhada.

6. Uma contribuição pode ser considerada para publicação, se tiver recebido pelo menos dois pareceres favoráveis no processo de avaliação. A aprovação dos manuscritos está fundamentada no conteúdo científico e na sua apresentação conforme as Normas da Revista.

7. Os manuscritos que necessitam correções são encaminhados aos autores para revisão. A versão corrigida deve ser encaminhada ao Editor, via sistema da Revista, no prazo de DUAS semanas. Uma carta de encaminhamento deve ser também carregada no sistema da Revista, detalhando as correções efetuadas. Nessa carta, recomendações não incorporadas ao manuscrito devem ser explicadas. Todo o processo de avaliação pode ser acompanhado no endereço, http://mc04.manuscriptcentral.com/aa-scielo.

8. Seguir estas instruções para preparar e carregar o manuscrito:

a. Folha de rosto (Title page): Esta página deve conter o título, nomes (com último sobrenome em maiúscula), endereços institucionais completos e endereços eletrônicos dos autores. Os nomes das instituições não devem ser abreviados. Usar um asterisco (\*) para indicar o autor correspondente.

Carregar este arquivo selecionando a opção: "Title page"

b. Corpo do manuscrito (main document). O corpo do manuscrito deve ser organizado da seguinte forma: Título, Resumo, Palavras-Chave, Introdução, Material e Métodos,

Resultados, Discussão, Agradecimentos, Bibliografia Citada, Legendas de figuras e Tabelas. Para submissões em português ou espanhol incluir: título, resumo e palavras-chave em inglês.

Carregar este arquivo como "Main document".

c. Figuras. São limitadas a sete em artigos. Cada figura deve ser carregada em arquivo separado e estar em formato gráfico (JPG ou TIFF). Deve ser em alta qualidade e com resolução de 300 dpi. Para ilustrações em bitmap, utilizar 600 dpi.

Carregar cada um destes arquivos como "Figure".

d. Tabelas. São permitidas até cinco tabelas por artigo. Utilizar espaço simples e a função "tabela" para digitar a tabela. As tabelas podem ser carregadas como arquivos separados OU inseridas no corpo do manuscrito (main document) após as legendas das figuras.

9. As Notas Científicas são redigidas separando os tópicos (i.e. Introdução, Material e Métodos, Resultados, Discussão) em parágrafos, mas sem incluir os títulos das seções. Notas Científicas, como no caso do artigo, também devem conter: Título, Nomes e endereços institucionais e eletrônicos dos autores, Resumo, Palavras-Chave e os tópicos do artigo completo incluindo título em inglês, abstract e keywords. São permitidas até três figuras e duas tabelas. Carregar as diferentes partes do manuscrito como descrito no Item 8.

10. Nomes dos autores e endereço institucional completo, incluindo endereço electrónico DEVEM ser cadastrados no sistema da Revista no ato da submissão.

11. IMPORTANTE: Os manuscritos não formatados conforme as Normas da Revista NÃO são aceitos para publicação.

# FORMATO E ESTILO

12. Os manuscritos devem ser preparados usando editor de texto (e.g. doc ou docx), utilizando fonte "Times New Roman", tamanho 12 pt, espaçamento duplo, com margens de 3 cm. As páginas e as linhas devem ser numeradas de forma continua. Para tabelas ver Item 8d.

13. Título. Justificado à esquerda, com a primeira letra maiúscula. O título deve ser conciso evitando-se o uso de nomes científicos.

14. Resumo. Deve conter até 250 palavras (150 palavras no caso de Notas Científicas), deve conter de forma sucinta, o objetivo, a metodologia, os resultados e as conclusões enfatizando aspectos importantes do estudo. O resumo deve ser autossuficiente para a sua compreensão. Os nomes científicos das espécies e demais termos em latim devem ser escritos em itálico. Siglas devem ser evitadas nesta seção; porém, se necessárias, o significado deve ser incluído. Não utilizar referências bibliográficas no resumo. Iniciar o Resumo com uma breve introdução, logo a seguir informar os objetivos de forma clara.

15. Palavras-chave. Devem ser em número de três a cinco. Cada palavra-chave pode conter dois ou mais termos. Porém, não devem ser repetidas palavras utilizadas no título.

16. Introdução. Enfatizar o propósito do trabalho e fornecer, de forma sucinta, o estado do conhecimento sobre o tema em estudo. Especificar claramente os objetivos ou hipóteses a serem testados. Esta seção não deve exceder de 35 linhas. Não incluir resultados ou conclusões e não

utilizar subtítulos na Introdução.

17. Material e Métodos. Esta seção deve ser organizada cronologicamente e explicar os procedimentos realizados, de tal modo que outros pesquisadores possam repetir o estudo. O procedimento estatístico utilizado deve ser descrito nesta seção. O tipo de análise estatística aplicada aos dados deve ser descrita. Procedimentos-padrão devem ser apenas referenciados. As unidades de medidas e as suas abreviações devem seguir o Sistema Internacional e, quando necessário, deve constar uma lista com as abreviaturas utilizadas. Equipamento específico utilizado no estudo deve ser descrito (modelo, fabricante, cidade e país de fabricação, entre parênteses). Por exemplo: "A fotossíntese foi determinada usando um sistema portátil de trocas gasosas (Li-6400, Li-Cor, Lincoln, NE, USA)". Material testemunho (amostra para referência futura) deve ser depositado em uma ou mais coleções científicas e informado no manuscrito. NÃO utilizar sub-subtítulos nesta seção. Utilizar negrito, porém não itálico ou letras maiúsculas para os subtítulos.

18. Aspectos éticos e legais. Para estudos que exigem autorizações especiais (e.g. Comitê de Ética/Comissão Nacional de Ética em Pesquisa - CONEP, IBAMA, SISBIO, CNPq, CNTBio, INCRA/FUNAI, EIA/RIMA, outros) informar o número do protocolo e a data de aprovação. É responsabilidade dos autores o cumprimento da legislação específica relacionada a estes aspectos.

19. Resultados. Os resultados devem apresentar os dados obtidos com o mínimo julgamento pessoal. Não repetir no texto toda a informação contida em tabelas e figuras. Algarismos devem estar separados de unidades. Por exemplo, 60 °C e NÃO 60° C, exceto para percentagem (e.g., 5% e NÃO 5 %). Utilizar unidades e símbolos do Sistema Internacional e simbologia exponencial. Por exemplo, cmol kg-1 em vez de meq/100g. Não apresentar a mesma informação (dados) em tabelas e figuras simultaneamente. Não utilizar sub-subtítulos nesta seção.

20. Discussão. A discussão deve ter como alvo os resultados obtidos. Evitar mera especulação. Entretanto, hipóteses bem fundamentadas podem ser incorporadas. Apenas referências relevantes devem ser incluídas. As conclusões devem conter uma interpretação sucinta dos resultados e uma mensagem final que destaque as implicações científicas do trabalho. As conclusões podem ser apresentadas como um tópico separado ou incluídas no final da seção Discussão.

21. Agradecimentos devem ser breves e concisos. Incluir agência(s) de fomento. NÃO abreviar nomes de instituições.

22. Bibliografia Citada. Pelo menos 70% das referências devem ser artigos de periódicos científicos. As referências devem ser preferencialmente dos últimos 10 anos, evitando-se exceder 40 citações. Esta seção deve ser organizada em ordem alfabética e deve incluir apenas citações mencionadas no manuscrito. Para referencias com mais de dez autores, relacionar os seis primeiros seguido deet al. Nesta seção, o título do periódico NÃO deve ser abreviado. Observar os exemplos abaixo:

a) Artigos de periódicos:

Walker, I. 2009. Omnivory and resource - sharing in nutrient - deficient Rio Negro waters: Stablilization of biodiversity? Acta Amazonica, 39: 617-626.

Alvarenga, L.D.P.; Lisboa, R.C.L. 2009. Contribuição para o conhecimento da taxonomia, ecologia e fitogeografia de briófitas da Amazônia Oriental. Acta Amazonica, 39: 495-504.

Artigos de periódicos que não seguem o sistema tradicional de paginação:

Ozanne, C.M.P.; Cabral, C.; Shaw, P.J. 2014. Variation in indigenous forest resource use in Central Guyana.PLoS ONE, 9: e102952.

b) Dissertações e teses:

Ribeiro, M.C.L.B. 1983. As migrações dos jaraquis (Pisces: Prochilodontidae) no rio Negro, Amazonas, Brasil.Dissertação de Mestrado, Instituto Nacional de Pesquisas da Amazônia/ Fundação Universidade do Amazonas, Manaus, Amazonas. 192p. c) Livros:

Steel, R.G.D.; Torrie, J.H. 1980. Principles and procedures of statistics: a biometrical approach. 2da ed. McGraw-Hill, New York, 633p.

d) Capítulos de livros:

Absy, M.L. 1993. Mudanças da vegetação e clima da Amazônia durante o Quaternário. In: Ferreira, E.J.G.; Santos, G.M.; Leão, E.L.M.; Oliveira, L.A. (Ed.). Bases científicas para estratégias de preservação e desenvolvimento da Amazônia. v.2. Instituto Nacional de Pesquisas da Amazônia, Manaus, Amazonas, p.3-10.

e) Citação de fonte eletrônica:

CPTEC, 1999. Climanalise, 14: 1-2 (www.cptec.inpe.br/products/climanalise). Acesso em 19/05/1999.

f) Citações com mais de dez autores:

Tseng, Y.-H.; Kokkotou, E.; Schulz, T.J.; Huang, T.L.; Winnay, J.N.; Taniguchi, C.M.; et al. 2008. New role of bone morphogenetic protein 7 in brown adipogenesis and energy expenditure. Nature, 454:1000-1004.

23. Citações de referencias no texto. As referências devem seguir ordem cronológica. Para duas ou mais referências do mesmo ano citar conforme a ordem alfabética. Exemplos: a) Um autor:

Pereira (1995) ou (Pereira 1995).

b) Dois autores:

Oliveira e Souza (2003) ou (Oliveira e Souza 2003).

c) Três ou mais autores:

Rezende et al. (2002) ou (Rezende et al. 2002).

d) Citações de anos diferentes (ordem cronológica):

Silva (1991), Castro (1998) e Alves (2010) ou (Silva 1991; Castro 1998; Alves 2010).

e) Citações no mesmo ano (ordem alfabética):

Ferreira et al. (2001) e Fonseca et al. (2001); ou (Ferreira et al. 2001; Fonseca et al. 2001).

# FIGURAS

24. Fotografias, desenhos e gráficos devem ser de alta resolução, em preto e branco com alto contraste, numerados sequencialmente em algarismos arábicos. NÃO usar tonalidades de cinza em gráficos de dispersão (linhas ou símbolos) ou gráficos de barra. Em gráfico de dispersão usar símbolos abertos ou sólidos (círculos, quadrados, triângulos, ou losangos) e linhas em preto (contínuas, pontilhadas ou tracejadas). Para gráfico de barra, usar barras pretas, bordas pretas, barras listradas ou pontilhadas. Na borda da área de plotagem utilizar uma linha contínua e fina, porém NÃO usar uma linha de borda na área do gráfico. Em figuras compostas cada uma das imagens individuais deve ser identificada com uma letra maiúscula posicionada no canto superior direito, dentro da área de plotagem.

25. Evitar legendas desnecessárias na área de plotagem. Nos títulos dos eixos ou na área de plotagem NÃO usar letras muito pequenas (< tamanho 10 pt). Nos eixos usar marcas de escala internas. NÃO usar linhas de grade horizontais ou verticais, exceto em mapas ou ilustrações similares. O significado das siglas utilizadas deve ser descrito na legenda da figura. Cada eixo do gráfico deve ter o seu título e a unidade. Evitar muitas subdivisões nos eixos (cinco a seis seriam suficientes). Em mapas incluir escala e pelo menos um ponto cardeal.

26. As figuras devem ser elaboradas de forma compatível com as dimensões da Revista, ou seja, largura de uma coluna (8 cm) ou de uma página 17 cm e permitir espaço para a legenda. As ilustrações podem ser redimensionadas durante o processo de produção para adequação ao espaço da Revista. Na figura, quando for o caso, a escala deve ser indicada por uma barra (horizontal) e, se necessário, referenciadas na legenda da figura. Por exemplo,  $barra = 1$  mm.

27. Citação de figuras no texto. As figuras devem ser citadas com letra inicial maiúscula, na forma direta ou indireta (entre parêntesis). Por exemplo: Figura 1 ou (Figura 1). Na legenda, a figura deve ser numerada seguida de ponto antes do título. Por exemplo: "Figura 1. Análise...". Definir na legenda o significado de símbolos e siglas usados. Figuras devem ser autoexplicativas.

28. Figuras de outras autorias. Para figuras de outras autorias ou publicadas anteriormente, os autores devem informar explicitamente no manuscrito que a permissão para reprodução foi concedida. Carregar no sistema da Revista (não para revisão), como documento suplementar, o comprovante outorgado pelo detentor dos direitos autorais.

29. Adicionalmente às figuras inseridas no sistema em formato TIFF ou JPG, os gráficos preparados usando Excel ou SigmaPlot podem ser carregados como arquivos suplementares (selecionando a opção Not for review).

30. Ilustrações coloridas. Fotografias e outras ilustrações devem ser preferencialmente em preto e branco. Ilustrações coloridas são aceitas, mas o custo de impressão é por conta dos autores. Sem custo para os autores, podem ser usadas ilustrações em preto e branco na versão impressa e coloridas na versão eletrônica. Nesse caso, isso deve ser informado na legenda da figura. Por exemplo, adicionando a sentença: "Esta figura é colorida na versão eletrônica". Esta última informação é para os leitores da versão impressa.

31. Os autores podem ser convidados a enviar uma fotografia colorida, para ilustrar a capa da Revista. Nesse caso, não há custos para os autores.

## TABELAS

32. As tabelas devem ser organizadas e numeradas sequencialmente com algarismos arábicos. A numeração e o título (legenda) devem estar em posição superior à tabela. A tabela pode ter notas de rodapé. O significado das siglas e dos símbolos utilizados na tabela (cabeçalhos, etc.) devem ser descritos no título. Usar linhas horizontais acima e abaixo da tabela e para separar o cabeçalho do corpo da tabela. Não usar linhas verticais.

33. As tabelas devem ser elaboradas em editor de texto (e.g. doc ou docx) e não devem ser inseridas no texto como imagem (e.g. no formato JPG).

34. A citação das tabelas no texto pode ser na forma direta ou indireta (entre parêntesis), por extenso, com a letra inicial maiúscula. Por exemplo: Tabela 1 ou (Tabela 1). Na legenda, a tabela deve ser numerada seguida de ponto antes do título: Por exemplo: "Tabela 1. Análise...". Tabelas dever ser autoexplicativas.

# **Anexo II**

## Normas Plant Ecology

## Instructions for Authors PORTABLE PEER-REVIEW

To limit multiple reviews of the same manuscript and therefore to decrease the workload on the scientific reviewer community, Plant Ecology supports portable peer-review. If your manuscript has already been through peer-review and you feel that these reports would help our Editorial Board reach a final decision on your manuscript more quickly, we would welcome the submission of these documents as an attachment along with your cover letter. Previous reviews must be submitted as an unaltered copy of the original email received by you from the journal. Please discuss how you have responded to these previous reviewer's comments in your cover letter as a point-for-point list indicating the changes you have made to the submitted manuscript.

## MANUSCRIPT SUBMISSION

Manuscript Submission

Submission of a manuscript implies: that the work described has not been published before; that it is not under consideration for publication anywhere else; that its publication has been approved by all co-authors, if any, as well as by the responsible authorities – tacitly or explicitly – at the institute where the work has been carried out. The publisher will not be held legally responsible should there be any claims for compensation.

**Permissions** 

Authors wishing to include figures, tables, or text passages that have already been published elsewhere are required to obtain permission from the copyright owner(s) for both the print and online format and to include evidence that such permission has been granted when submitting their papers. Any material received without such evidence will be assumed to originate from the authors.

## Online Submission

Authors should submit their manuscripts online. Electronic submission substantially reduces the editorial processing and reviewing times and shortens overall publication times. Please follow the hyperlink "Submit online" on the right and upload all of your manuscript files following the instructions given on the screen.

## ARTICLE TYPES

Original Research manuscripts report the results of primary research investigations in plant ecology and have a maximum length of 6,000 words.

Short Communication manuscripts have a maximum length of 2,500 words and a total of no more than four tables plus figures. This manuscript type should have a clear focus on topical issues in plant ecology, including pertaining to theory and methodology. Manuscripts reporting preliminary research results based on limited evidence will generally not be considered.

The Braun-Blanquet Reviews in Plant Ecology provide in-depth analyses of our current understanding for wide-ranging topics in plant ecology. Braun-Blanquet Reviews are written by authoritative workers in the subject area, and help researchers and students to identify new topics for fruitful research, and to more readily place their own research into current context. Manuscripts for consideration as a Braun-Blanquet Review are solicited by invitation and are also available via direct contribution, with prospective authors to seek agreement from the journal Reviews Editor concerning suitability of the proposed review prior to submission for consideration. Manuscripts may be up to 9000 words in length, including references (50% longer than the current research manuscripts word limit).

Review Articles are invited on any topic in plant ecology. Manuscripts will be handled by a dedicated reviews editor who may be approached for further advice concerning this submission type. In general, reviews should be no more than 6,000 words in length, but with prior agreement from the reviews editor, may be up to 9,000 words in length.

Letter to the Editor (maximum of 2,000 words) contributions provide the opportunity for readers to respond to recently published work in the journal where they believe that further discussion of a research result or position is warranted. These submissions will be sent to the authors of critiqued work for their comment and response, and will be reviewed also by an appropriate handling editor.

Editorial (normally a maximum of 2,000 words) – not available to other than the journal editorial team and guest editors. Editorials are not a refereed publication output.

Authors should include their final word count at the top of the manuscript when submitting. The word count should include title, abstract, keywords, body of the text, figures, and tables but excluding authors affiliations, references and on-line supplementary material. Manuscripts exceeding the word limit will be returned.

TITLE PAGE

Title Page

The title page should include:

The name(s) of the author(s)

A concise and informative title

The affiliation(s) and address(es) of the author(s)

The e-mail address, telephone and fax numbers of the corresponding author

Abstract

Please provide an abstract of 150 to 250 words. The abstract should not contain any undefined abbreviations or unspecified references.

Keywords

Please provide 4 to 6 keywords which can be used for indexing purposes.

ADDITIONAL REMARK ABSTRACT

The abstract must not exceed 250 words and must include all of the following points:

• The explicit purpose of the study (clear aims and objectives)

- The location of the study
- A brief summary of the methodology used including anything unusual
- Key results

• Main point/s of significance in terms of the field of plant ecology, including how it may be novel

**TEXT** 

Text Formatting

Manuscripts should be submitted in Word.

Use a normal, plain font (e.g., 10-point Times Roman) for text.

Use italics for emphasis.

Use the automatic page numbering function to number the pages.

Do not use field functions.

Use tab stops or other commands for indents, not the space bar.

Use the table function, not spreadsheets, to make tables.

Use the equation editor or MathType for equations.

Save your file in docx format (Word 2007 or higher) or doc format (older Word versions). Manuscripts with mathematical content can also be submitted in LaTeX.

[LaTeX macro package \(zip, 182 kB\)](http://static.springer.com/sgw/documents/468198/application/zip/LaTeX.zip)

Headings

Please use no more than three levels of displayed headings.

Abbreviations

Abbreviations should be defined at first mention and used consistently thereafter.

Footnotes

Footnotes can be used to give additional information, which may include the citation of a reference included in the reference list. They should not consist solely of a reference citation, and they should never include the bibliographic details of a reference. They should also not contain any figures or tables.

Footnotes to the text are numbered consecutively; those to tables should be indicated by superscript lower-case letters (or asterisks for significance values and other statistical data). Footnotes to the title or the authors of the article are not given reference symbols.

Always use footnotes instead of endnotes.

Acknowledgments

Acknowledgments of people, grants, funds, etc. should be placed in a separate section before the reference list. The names of funding organizations should be written in full.

ADDITIONAL REMARK TEXT

Text – double spaced, and line numbered using continuous line numbers throughout

Figures – one per page at end of manuscript, with a separate List of Captions prior to the figures

Tables – one per page at end of manuscript (before Figures), captions included above each table

**REFERENCES** 

**Citation** 

Cite references in the text by name and year in parentheses. Some examples:

Negotiation research spans many disciplines (Thompson 1990).

This result was later contradicted by Becker and Seligman (1996).

This effect has been widely studied (Abbott 1991; Barakat et al. 1995; Kelso and Smith 1998; Medvec et al. 1999).

Reference list

The list of references should only include works that are cited in the text and that have been published or accepted for publication. Personal communications and unpublished works should only be mentioned in the text. Do not use footnotes or endnotes as a substitute for a reference list.

Reference list entries should be alphabetized by the last names of the first author of each work.

Journal article

Gamelin FX, Baquet G, Berthoin S, Thevenet D, Nourry C, Nottin S, Bosquet L (2009) Effect of high intensity intermittent training on heart rate variability in prepubescent children. Eur J Appl Physiol 105:731-738. doi: 10.1007/s00421-008-0955-8

Ideally, the names of all authors should be provided, but the usage of "et al" in long author lists will also be accepted:

Smith J, Jones M Jr, Houghton L et al (1999) Future of health insurance. N Engl J Med 965:325–329

Article by DOI

Slifka MK, Whitton JL (2000) Clinical implications of dysregulated cytokine production. J Mol Med. doi:10.1007/s001090000086

Book

South J, Blass B (2001) The future of modern genomics. Blackwell, London Book chapter

Brown B, Aaron M (2001) The politics of nature. In: Smith J (ed) The rise of modern genomics, 3rd edn. Wiley, New York, pp 230-257

Online document

Cartwright J (2007) Big stars have weather too. IOP Publishing PhysicsWeb. http://physicsweb.org/articles/news/11/6/16/1. Accessed 26 June 2007 **Dissertation** 

Trent JW (1975) Experimental acute renal failure. Dissertation, University of California Always use the standard abbreviation of a journal's name according to the ISSN List of Title Word Abbreviations, see

[ISSN.org LTWA](http://www.issn.org/services/online-services/access-to-the-ltwa/)

If you are unsure, please use the full journal title.

For authors using EndNote, Springer provides an output style that supports the formatting of in-text citations and reference list.

[EndNote style \(zip, 2 kB\)](http://static.springer.com/sgw/documents/943037/application/zip/Orient+Pharm+Exp+Med.zip)

**TABLES** 

All tables are to be numbered using Arabic numerals.

Tables should always be cited in text in consecutive numerical order.

For each table, please supply a table caption (title) explaining the components of the table.

Identify any previously published material by giving the original source in the form of a reference at the end of the table caption.

Footnotes to tables should be indicated by superscript lower-case letters (or asterisks for significance values and other statistical data) and included beneath the table body.

ARTWORK AND ILLUSTRATIONS GUIDELINES

Electronic Figure Submission

Supply all figures electronically.

Indicate what graphics program was used to create the artwork.

For vector graphics, the preferred format is EPS; for halftones, please use TIFF format. MSOffice files are also acceptable.

Vector graphics containing fonts must have the fonts embedded in the files.

Name your figure files with "Fig" and the figure number, e.g., Fig1.eps.

Line Art
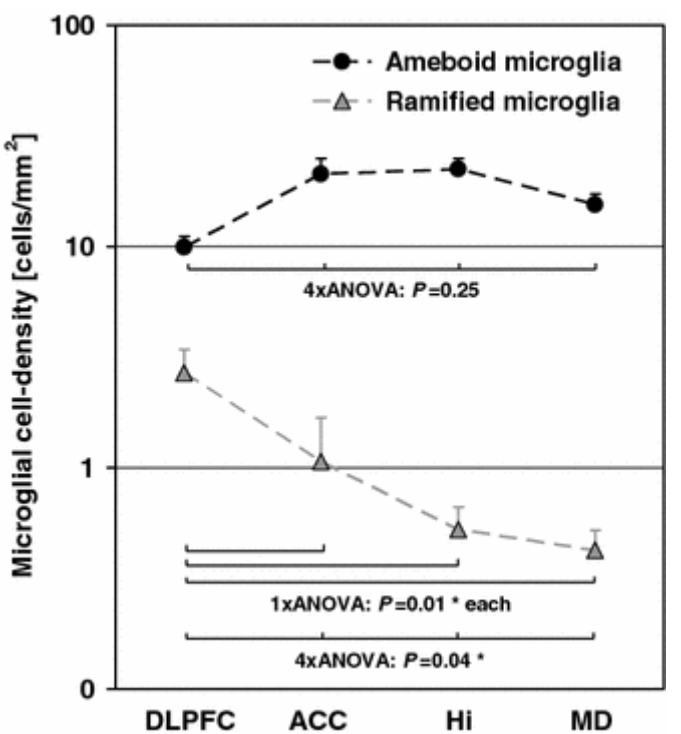

Definition: Black and white graphic with no shading.

Do not use faint lines and/or lettering and check that all lines and lettering within the figures are legible at final size.

All lines should be at least 0.1 mm (0.3 pt) wide.

Scanned line drawings and line drawings in bitmap format should have a minimum resolution of 1200 dpi.

Vector graphics containing fonts must have the fonts embedded in the files.

Halftone Art

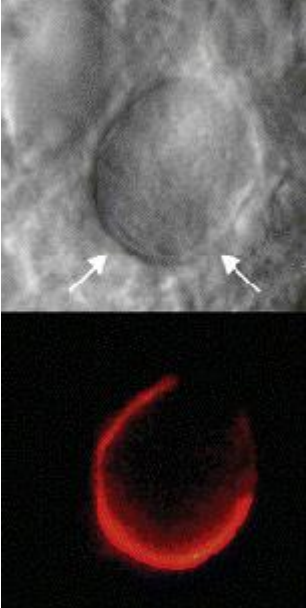

Definition: Photographs, drawings, or paintings with fine shading, etc.

If any magnification is used in the photographs, indicate this by using scale bars within the figures themselves.

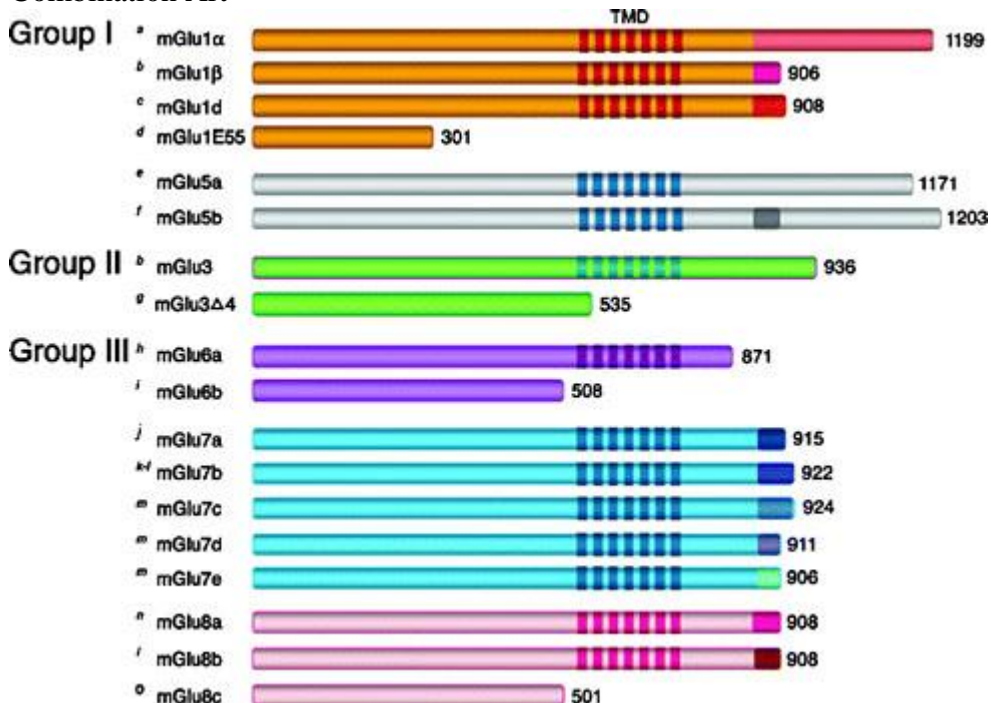

Halftones should have a minimum resolution of 300 dpi. Combination Art

Definition: a combination of halftone and line art, e.g., halftones containing line drawing, extensive lettering, color diagrams, etc.

Combination artwork should have a minimum resolution of 600 dpi.

Color Art

Color art is free of charge for online publication.

If black and white will be shown in the print version, make sure that the main information will still be visible. Many colors are not distinguishable from one another when converted to black and white. A simple way to check this is to make a xerographic copy to see if the necessary distinctions between the different colors are still apparent.

If the figures will be printed in black and white, do not refer to color in the captions.

Color illustrations should be submitted as RGB (8 bits per channel).

Figure Lettering

To add lettering, it is best to use Helvetica or Arial (sans serif fonts).

Keep lettering consistently sized throughout your final-sized artwork, usually about 2–3 mm (8–12 pt).

Variance of type size within an illustration should be minimal, e.g., do not use 8-pt type on an axis and 20-pt type for the axis label.

Avoid effects such as shading, outline letters, etc.

Do not include titles or captions within your illustrations.

Figure Numbering

All figures are to be numbered using Arabic numerals.

Figures should always be cited in text in consecutive numerical order.

Figure parts should be denoted by lowercase letters (a, b, c, etc.).

If an appendix appears in your article and it contains one or more figures, continue the consecutive numbering of the main text. Do not number the appendix figures,

"A1, A2, A3, etc." Figures in online appendices (Electronic Supplementary Material) should, however, be numbered separately.

Figure Captions

Each figure should have a concise caption describing accurately what the figure depicts. Include the captions in the text file of the manuscript, not in the figure file.

Figure captions begin with the term Fig. in bold type, followed by the figure number, also in bold type.

No punctuation is to be included after the number, nor is any punctuation to be placed at the end of the caption.

Identify all elements found in the figure in the figure caption; and use boxes, circles, etc., as coordinate points in graphs.

Identify previously published material by giving the original source in the form of a reference citation at the end of the figure caption.

Figure Placement and Size

When preparing your figures, size figures to fit in the column width.

For most journals the figures should be 39 mm, 84 mm, 129 mm, or 174 mm wide and not higher than 234 mm.

For books and book-sized journals, the figures should be 80 mm or 122 mm wide and not higher than 198 mm.

Permissions

If you include figures that have already been published elsewhere, you must obtain permission from the copyright owner(s) for both the print and online format. Please be aware that some publishers do not grant electronic rights for free and that Springer will not be able to refund any costs that may have occurred to receive these permissions. In such cases, material from other sources should be used.

Accessibility

In order to give people of all abilities and disabilities access to the content of your figures, please make sure that

All figures have descriptive captions (blind users could then use a text-to-speech software or a text-to-Braille hardware)

Patterns are used instead of or in addition to colors for conveying information (colorblind users would then be able to distinguish the visual elements)

Any figure lettering has a contrast ratio of at least 4.5:1

ELECTRONIC SUPPLEMENTARY MATERIAL

Springer accepts electronic multimedia files (animations, movies, audio, etc.) and other supplementary files to be published online along with an article or a book chapter. This feature can add dimension to the author's article, as certain information cannot be printed or is more convenient in electronic form.

Submission

Supply all supplementary material in standard file formats.

Please include in each file the following information: article title, journal name, author names; affiliation and e-mail address of the corresponding author.

To accommodate user downloads, please keep in mind that larger-sized files may require very long download times and that some users may experience other problems during downloading.

Audio, Video, and Animations

Always use MPEG-1 (.mpg) format.

Text and Presentations

Submit your material in PDF format; .doc or .ppt files are not suitable for long-term viability.

A collection of figures may also be combined in a PDF file.

**Spreadsheets** 

Spreadsheets should be converted to PDF if no interaction with the data is intended.

If the readers should be encouraged to make their own calculations, spreadsheets should be submitted as .xls files (MS Excel).

Specialized Formats

Specialized format such as .pdb (chemical), .wrl (VRML), .nb (Mathematica notebook), and .tex can also be supplied.

Collecting Multiple Files

It is possible to collect multiple files in a .zip or .gz file.

Numbering

If supplying any supplementary material, the text must make specific mention of the material as a citation, similar to that of figures and tables.

Refer to the supplementary files as "Online Resource", e.g., "... as shown in the animation (Online Resource 3)", "... additional data are given in Online Resource 4".

Name the files consecutively, e.g. "ESM\_3.mpg", "ESM\_4.pdf".

Captions

For each supplementary material, please supply a concise caption describing the content of the file.

Processing of supplementary files

Electronic supplementary material will be published as received from the author without any conversion, editing, or reformatting.

Accessibility

In order to give people of all abilities and disabilities access to the content of your supplementary files, please make sure that

The manuscript contains a descriptive caption for each supplementary material

Video files do not contain anything that flashes more than three times per second (so that users prone to seizures caused by such effects are not put at risk)

DOES SPRINGER PROVIDE ENGLISH LANGUAGE SUPPORT?

Manuscripts that are accepted for publication will be checked by our copyeditors for spelling and formal style. This may not be sufficient if English is not your native language and substantial editing would be required. In that case, you may want to have your manuscript edited by a native speaker prior to submission. A clear and concise language will help editors and reviewers concentrate on the scientific content of your paper and thus smooth the peer review process.

The following editing service provides language editing for scientific articles in all areas Springer

publishes in:

[Edanz English editing for scientists](http://www.springer.com/authors/journal+authors/helpdesk?SGWID=0-1723213-12-817308-0)

Use of an editing service is neither a requirement nor a guarantee of acceptance for publication.

Please contact the editing service directly to make arrangements for editing and payment.

## [Edanz English editing for scientists](http://www.springer.com/authors/journal+authors/helpdesk?SGWID=0-1723213-12-817308-0)

## For Authors from China

文章在投稿前进行专业的语言润色将对作者的投稿进程有所帮助。作者可自愿选择 使用Springer推荐的编辑服务,使用与否并不作为判断文章是否被录用的依据。提高 文章的语言质量将有助于审稿人理解文章的内容,通过对学术内容的判断来决定文 章的取舍,而不会因为语言问题导致直接退稿。作者需自行联系Springer推荐的编辑 服务公司,协商编辑事宜。

### 理文[编辑](http://www.liwenbianji.cn/springer)

#### For Authors from Japan

ジャーナルに論文を投稿する前に、ネイティブ・スピーカーによる英文校閲を希 望されている方には、Edanz社をご紹介しています。サービス内容、料金および申 込方法など、日本語による詳しい説明はエダンズグループジャパン株式会社の下 記サイトをご覧ください。

[エダンズグループジャパン](http://www.edanzediting.co.jp/springer)

#### For Authors from Korea

영어 논문 투고에 앞서 원어민에게 영문 교정을 받고자 하시는 분들께 Edanz 회사를 소개해 드립니다. 서비스 내용, 가격 및

신청 방법 등에 대한 자세한 사항은 저희 Edanz Editing Global 웹사이트를 참조해 주시면 감사하겠습니다.

### [Edanz Editing Global](http://www.edanzediting.com/springer)

#### AFTER ACCEPTANCE

Upon acceptance of your article you will receive a link to the special Author Query Application at Springer's web page where you can sign the Copyright Transfer Statement online and indicate whether you wish to order OpenChoice, offprints, or printing of figures in color.

Once the Author Query Application has been completed, your article will be processed and you will receive the proofs.

Open Choice

In addition to the normal publication process (whereby an article is submitted to the journal and access to that article is granted to customers who have purchased a subscription), Springer provides an alternative publishing option: Springer Open Choice. A Springer Open Choice article receives all the benefits of a regular subscription-based article, but in addition is made available publicly through Springer's online platform SpringerLink.

# [Springer Open Choice](http://springer.com/openchoice)

Copyright transfer

Authors will be asked to transfer copyright of the article to the Publisher (or grant the Publisher exclusive publication and dissemination rights). This will ensure the widest possible protection and dissemination of information under copyright laws.

Open Choice articles do not require transfer of copyright as the copyright remains with the author. In opting for open access, the author(s) agree to publish the article under the Creative Commons Attribution License.

**Offprints** 

Offprints can be ordered by the corresponding author.

Color illustrations

Online publication of color illustrations is free of charge. For color in the print version, authors will be expected to make a contribution towards the extra costs.

Proof reading

The purpose of the proof is to check for typesetting or conversion errors and the completeness and accuracy of the text, tables and figures. Substantial changes in content, e.g., new results, corrected values, title and authorship, are not allowed without the approval of the Editor.

After online publication, further changes can only be made in the form of an Erratum, which will be hyperlinked to the article.

Online First

The article will be published online after receipt of the corrected proofs. This is the official first publication citable with the DOI. After release of the printed version, the paper can also be cited by issue and page numbers.

ETHICAL RESPONSIBILITIES OF AUTHORS

This journal is committed to upholding the integrity of the scientific record. As a member of the Committee on Publication Ethics (COPE) the journal will follow the COPE guidelines on how to deal with potential acts of misconduct.

Authors should refrain from misrepresenting research results which could damage the trust in the journal, the professionalism of scientific authorship, and ultimately the entire scientific endeavour. Maintaining integrity of the research and its presentation can be achieved by following the rules of good scientific practice, which include:

The manuscript has not been submitted to more than one journal for simultaneous consideration.

The manuscript has not been published previously (partly or in full), unless the new work concerns an expansion of previous work (please provide transparency on the re-use of material to avoid the hint of text-recycling ("self-plagiarism")).

A single study is not split up into several parts to increase the quantity of submissions and submitted to various journals or to one journal over time (e.g. "salami-publishing").

No data have been fabricated or manipulated (including images) to support your conclusions

No data, text, or theories by others are presented as if they were the author's own ("plagiarism"). Proper acknowledgements to other works must be given (this includes material that is closely copied (near verbatim), summarized and/or paraphrased), quotation marks are used for verbatim copying of material, and permissions are secured for material that is copyrighted.

**Important note:** the journal may use software to screen for plagiarism.

Consent to submit has been received explicitly from all co-authors, as well as from the responsible authorities - tacitly or explicitly - at the institute/organization where the work has been carried out, **before** the work is submitted.

Authors whose names appear on the submission have contributed sufficiently to the scientific work and therefore share collective responsibility and accountability for the results.

In addition:

Changes of authorship or in the order of authors are not accepted **after** acceptance of a manuscript.

Requesting to add or delete authors at revision stage, proof stage, or after publication is a serious matter and may be considered when justifiably warranted. Justification for changes in authorship must be compelling and may be considered only after receipt of written approval from all authors and a convincing, detailed explanation about the role/deletion of the new/deleted author. In case of changes at revision stage, a letter must accompany the revised manuscript. In case of changes after acceptance or publication, the request and documentation must be sent via the Publisher to the Editor-in-Chief. In all cases, further documentation may be required to support your request. The decision on accepting the change rests with the Editor-in-Chief of the journal and may be turned down. Therefore authors are strongly advised to ensure the correct author group, corresponding author, and order of authors at submission.

Upon request authors should be prepared to send relevant documentation or data in order to verify the validity of the results. This could be in the form of raw data, samples, records, etc.

If there is a suspicion of misconduct, the journal will carry out an investigation following the COPE guidelines. If, after investigation, the allegation seems to raise valid concerns, the accused author will be contacted and given an opportunity to address the issue. If misconduct has been established beyond reasonable doubt, this may result in the Editor-in-Chief's implementation of the following measures, including, but not limited to:

If the article is still under consideration, it may be rejected and returned to the author.

If the article has already been published online, depending on the nature and severity of the infraction, either an erratum will be placed with the article or in severe cases complete retraction of the article will occur. The reason must be given in the published erratum or retraction note.

The author's institution may be informed.

COMPLIANCE WITH ETHICAL STANDARDS

To ensure objectivity and transparency in research and to ensure that accepted principles of ethical and professional conduct have been followed, authors should include information regarding sources of funding, potential conflicts of interest (financial or non-financial), informed consent if the research involved human participants, and a statement on welfare of animals if the research involved animals.

Authors should include the following statements (if applicable) in a separate section entitled "Compliance with Ethical Standards" before the References when submitting a paper:

Disclosure of potential conflicts of interest

Research involving Human Participants and/or Animals

Informed consent

Please note that standards could vary slightly per journal dependent on their peer review policies (i.e. double blind peer review) as well as per journal subject discipline. Before submitting your article check the Instructions for Authors carefully.

The corresponding author should be prepared to collect documentation of compliance with ethical standards and send if requested during peer review or after publication.

The Editors reserve the right to reject manuscripts that do not comply with the abovementioned guidelines. The author will be held responsible for false statements or failure to fulfill the above-mentioned guidelines.

DISCLOSURE OF POTENTIAL CONFLICTS OF INTEREST

Authors must disclose all relationships or interests that could have direct or potential influence or impart bias on the work. Although an author may not feel there is any conflict, disclosure of relationships and interests provides a more complete and transparent process,

leading to an accurate and objective assessment of the work. Awareness of a real or perceived conflicts of interest is a perspective to which the readers are entitled. This is not meant to imply that a financial relationship with an organization that sponsored the research or compensation received for consultancy work is inappropriate. Examples of potential conflicts of interests **that are directly or indirectly related to the research** may include but are not limited to the following:

Research grants from funding agencies (please give the research funder and the grant number)

Honoraria for speaking at symposia

Financial support for attending symposia

Financial support for educational programs

Employment or consultation

Support from a project sponsor

Position on advisory board or board of directors or other type of management relationships Multiple affiliations

Financial relationships, for example equity ownership or investment interest

Intellectual property rights (e.g. patents, copyrights and royalties from such rights)

Holdings of spouse and/or children that may have financial interest in the work

In addition, interests that go beyond financial interests and compensation (non-financial interests) that may be important to readers should be disclosed. These may include but are not limited to personal relationships or competing interests directly or indirectly tied to this research, or professional interests or personal beliefs that may influence your research.

The corresponding author collects the conflict of interest disclosure forms from all authors. In author collaborations where formal agreements for representation allow it, it is sufficient for the corresponding author to sign the disclosure form on behalf of all authors. Examples of forms can be found

[here:](https://www.springer.com/?SGWID=0-102-2-1469445-preview&dynamic=true)

The corresponding author will include a summary statement in the text of the manuscript in a separate section before the reference list, that reflects what is recorded in the potential conflict of interest disclosure form(s).

See below examples of disclosures:

**Funding:** This study was funded by X (grant number X).

**Conflict of Interest:** Author A has received research grants from Company A. Author B has received a speaker honorarium from Company X and owns stock in Company Y. Author C is a member of committee Z.

If no conflict exists, the authors should state:

Conflict of Interest: The authors declare that they have no conflict of interest.